# **1765**

# **ROZPORZÑDZENIE MINISTRA FINANSÓW**1)

z dnia 19 grudnia 2006 r.

# zmieniające rozporządzenie w sprawie zgłoszeń INTRASTAT

Na podstawie art. 98 ust. 2 i art. 100 ust. 3 ustawy z dnia 19 marca 2004 r. — Prawo celne (Dz. U. Nr 68, poz. 622 i Nr 273, poz. 2703) zarządza się, co następuje:

§ 1. W rozporządzeniu Ministra Finansów z dnia 21 kwietnia 2004 r. w sprawie zgłoszeń INTRASTAT (Dz. U. Nr 89, poz. 846 i Nr 282, poz. 2809 oraz z 2005 r. Nr 257, poz. 2154) wprowadza się następujące zmiany:

1) w § 10 pkt 14 i 15 otrzymujà brzmienie:

- $(14)$  17  $(16)$  Masa netto (w kg)";
- 15) 18 "Ilość w uzupełniającej jednostce miary";";
- $2)$  po § 11 dodaje sie § 11a w brzmieniu:
	- "§ 11a. 1. W przypadku przywozu lub wywozu towarów stanowiących części składowe zakładu przemysłowego, o którym mowa w art. 15 ust. 1 lit. a rozporządzenia Komisji (WE) nr 1982/2004 z dnia 18 listopada 2004 r. wykonującego rozporządzenie (WE) nr 638/2004 Parlamentu Europejskiego i Rady w sprawie danych statystycznych Wspólnoty odnoszących się do handlu towarami między Państwami Członkowskimi (Dz. Urz. UE L 343 z 19.11.2004, str. 3, z póên. zm.), właściwy miejscowo dla osoby zobowiązanej dyrektor izby celnej może udzieliç zezwolenia na uproszczone deklarowanie przywozu lub wywozu tych towarów, jeżeli szacowana, całkowita wartość statystyczna zakładu przemysłowego wynosi co najmniej równowartość 3 mln euro.
		- 2. Do wniosku o udzielenie zezwolenia, o którym mowa w ust. 1, osoba zobowiązana powinna załączyć w szczególności:
			- 1) listę towarów, które mają zostać przywiezione lub wywiezione i które stanowić będą części składowe zakładu przemysłowego;
			- 2) oświadczenie lub dokumenty wskazujące na planowany termin rozpoczęcia i zakończenia budowy zakładu przemysłowego;
- 3) inne niezbędne dowody potwierdzające zamiar lub fakt budowy zakładu przemys∏owego oraz jego szacowaną, całkowitą wartość statystyczną.
- 3. Zezwolenie, o którym mowa w ust. 1, wydaje się na okres budowy danego zakładu przemysłowego.";
- $3)$  w § 23 w ust. 6 w pkt 4 kropke zastępuje się średnikiem i dodaje się pkt 5 w brzmieniu:
	- "5) organ celny, po złożeniu przez osobę zobowiązaną telefonicznie, telefaksem lub za pomocą innych środków łączności wyjaśnień, o których mowa w § 25 ust. 1 pkt 1, poinformował ją w takiej formie o zwolnieniu z obowiązku dokonania korekty zg∏oszenia INTRASTAT.";
- 4) po § 28 dodaje się § 28a w brzmieniu:
	- "§ 28a. W celu ustalenia istnienia obowiązku dokonywania zgłoszeń INTRASTAT w 2007 r.:
		- 1) za wartość przywiezionych towarów w roku poprzedzającym rok sprawozdawczy uznaje się sumę wartości towarów przywiezionych w 2006 r. z innych państw będących członkami Wspólnoty w tym okresie oraz zadeklarowanych w zgłoszeniach celnych dokonanych w Rzeczypospolitej Polskiej wartości statystycznych towarów, o których mowa w załączniku nr 4 do rozporządzenia, przywiezionych w 2006 r. z Republiki Bułgarii lub Rumunii;
		- 2) za wartość wywiezionych towarów w roku poprzedzającym rok sprawozdawczy uznaje się sumę wartości towarów wywiezionych w 2006 r. do innych państw będących członkami Wspólnoty w tym okresie oraz zadeklarowanych w zgłoszeniach celnych dokonanych w Rzeczypospolitej Polskiej wartości statystycznych towarów, o których mowa w załączniku nr 5 do rozporządzenia, wywiezionych w 2006 r. do Republiki Bułgarii lub Rumunii.";
- 5) załącznik nr 3 do rozporządzenia otrzymuje brzmienie określone w załączniku do niniejszego rozporządzenia.

§ 2. Rozporządzenie wchodzi w życie z dniem 1 stycznia 2007 r., z wyjàtkiem § 1 pkt 1, który wchodzi w życie z dniem 1 kwietnia 2007 r.

<sup>&</sup>lt;sup>1)</sup> Minister Finansów kieruje działem administracji rządowej — finanse publiczne, na podstawie § 1 ust. 2 pkt 2 rozporzàdzenia Prezesa Rady Ministrów z dnia 18 lipca 2006 r. w sprawie szczegółowego zakresu działania Ministra Finansów (Dz. U. Nr 131, poz. 908 i Nr 169, poz. 1204).

Załącznik do rozporządzenia Ministra Finansów z dnia 19 grudnia 2006 r. (poz. 1765)

#### INSTRUKCJA WYPEŁNIANIA FORMULARZA - DEKLARACJA INTRASTAT ORAZ DOKONYWANIA ZGŁOSZEN INTRASTAT

#### Cześć I

#### **Uwagi ogólne**

- 1. Formularze "DEKLARACJA INTRASTAT PRZY-WÓZ" i "DEKLARACJA INTRASTAT — WYWÓZ" mogà zostaç wykorzystane do:
	- 1) dokonania zgłoszenia INTRASTAT;
	- 2) dokonania korekty zgłoszenia INTRASTAT, która może polegać na:
		- a) zamianie zgłoszenia INTRASTAT, powodującej zastąpienie w całości uprzednio dokonanego zgłoszenia INTRASTAT,
		- b) zmianie poszczególnych danych w pozycji lub pozycjach zg∏oszenia INTRASTAT,
		- c) dodaniu nowych pozycji w zgłoszeniu INTRASTAT,
		- d) anulowaniu pozycji zg∏oszenia INTRASTAT.
- 2. Do dokonania zgłoszenia INTRASTAT w przywozie należy posłużyć się formularzem "DEKLARACJA  $INTRASTAT — PRZYWOZ"$ , zaś do dokonania zgłoszenia INTRASTAT w wywozie należy posłużyć się formularzem "DEKLARACJA INTRASTAT - WY-WÓZ". Niedopuszczalne jest wykorzystanie formularza "DEKLARACJA INTRASTAT — PRZYWOZ" do dokonania zgłoszenia INTRASTAT w wywozie. Niedopuszczalne jest również wykorzystanie formularza "DEKLARACJA INTRASTAT — WYWÓZ" do dokonania zgłoszenia INTRASTAT w przywozie.
- 3. Korekta zgłoszenia INTRASTAT w przywozie powinna zostać dokonana na formularzu "DEKLARA-CJA INTRASTAT — PRZYWÓZ", zaś korekta zgłoszenia INTRASTAT w wywozie powinna zostaç dokonana na formularzu "DEKLARACJA INTRASTAT — WYWÓZ". Niedopuszczalne jest wykorzystanie formularza "DEKLARACJA INTRASTAT - PRZY-WÓZ" do dokonania korekty zgłoszenia INTRA-STAT w wywozie. Niedopuszczalne jest również wykorzystanie formularza "DEKLARACJA INTRA-STAT — WYWÓZ" do dokonania korekty zgłoszenia INTRASTAT w przywozie.
- 4. Deklaracje INTRASTAT powinny być wypełnione czytelnie, pismem maszynowym lub komputerowo. Dopuszczalne jest ręczne wypełnienie deklaracji INTRASTAT długopisem w kolorze czarnym lub niebieskim, dużymi drukowanymi literami. W polach, w których zostały zamieszczone linie pomocnicze, wpisy powinny zostać dokonane z uwzględnieniem tych linii. W przypadku gdy deklarowane wartości w polach nr 6, 7, 17, 18, 19 i 20 są liczbowo większe niż ilość przewidzianych miejsc wyznaczonych przez linie pomocnicze, wpisów należy dokonać bez uwzględnienia tych linii.
- 5. Zapisy w poszczególnych polach deklaracji INTRA-STAT nie mogą być wycierane lub zamalowywane. Ewentualne zmiany należy wprowadzać po skreśleniu nieprawidłowych danych, jednakże nowe wpisy muszą być czytelne. Każdą zmianę powinna potwierdzić podpisem osoba wypełniająca deklarację.
- 6. W przypadku użycia komputerowych wydruków formularzy, powinny one być sporządzone na bia-∏ym papierze do maszynopisania o gramaturze przynajmniej 70 g/m2. Formularze powinny mieç format 210 x 297 mm, przy czym dopuszczalne sà odchylenia w d∏ugoÊci od –5 do +8 mm. Nadruk powinien być dokonany w odcieniach szarości.
- 7. W polach 4 i 5 dopuszcza się stosowanie odpowiednich stempli i pieczęci, przy czym powinny one czytelnie wskazywaç NIP i REGON danej osoby.
- 8. Jeżeli wartość dokonanych przez osobę zobowiązaną przywozów lub wywozów towarów nie przekroczyła statystycznego progu szczegółowego odpowiednio w przywozie lub w wywozie, przy dokonywaniu zgłoszenia INTRASTAT lub jego korekty możliwe jest wypełnienie pól, które w tych przypadkach nie sà wymagane.
- 9. Jeżeli deklaracja INTRASTAT służy do dokonania zgłoszenia INTRASTAT lub do dokonania korekty zgłoszenia INTRASTAT, polegającej na zamianie zgłoszenia INTRASTAT, a przedmiotem przywozów albo wywozów były więcej niż cztery pozycje towarowe, dla zadeklarowania kolejnych pozycji należy posłużyć się dodatkowymi odpowiednimi deklaracjami INTRASTAT. W takim przypadku poszczególne pozycje należy numerować kolejno bez żadnych przerw (pole nr 9), a łączna liczba pozycji musi byç wpisana w polu nr 8 na pierwszej stronie kompletu deklaracji stanowiącej zgłoszenie IN-TRASTAT lub korektę, polegającą na zamianie zgłoszenia INTRASTAT, przy czym liczba ta nie może być większa niż 9999. Jeżeli deklaracja INTRA-STAT wykorzystywana jest do zadeklarowania w zgłoszeniu INTRASTAT pozycji od 5 do 9999, wówczas należy wypełnić pole nr 1 oraz pole nr 4 dodatkowych formularzy, a także pola od nr 9 do nr 20. Pola od nr 2 do nr 3 oraz pola od nr 5 do nr 8 i pole nr 21 należy w tym przypadku na dodatkowych formularzach pozostawić niewypełnione.
- 10. Jeżeli formularz "DEKLARACJA INTRASTAT -PRZYWÓZ" lub "DEKLARACJA INTRASTAT -WYWÓZ" służy do dokonania korekty zgłoszenia INTRASTAT, polegającej na:
	- 1) zamianie zgłoszenia INTRASTAT deklarację INTRASTAT należy wypełnić w sposób, w jaki wypełnia się zgłoszenie INTRASTAT;
- 2) zmianie poszczególnych danych w pozycji lub pozycjach zgłoszenia INTRASTAT — należy wypełnić pola od nr 1 do nr 4, pole nr 5 — w przypadku dokonywania korekty przez przedstawiciela, oraz pola od nr 9 do nr 21; pola od nr 6 do nr 8 należy pozostawić w tym przypadku niewypełnione:
- 3) dodaniu nowych pozycji w zgłoszeniu INTRA-STAT — należy wypełnić pola od nr 1 do nr 4, pole nr 5 — w przypadku dokonywania korekty przez przedstawiciela, oraz pola od nr 9 do nr 21; pola od nr 6 do nr 8 należy pozostawić w tym przypadku niewypełnione;
- 4) anulowaniu pozycii zgłoszenia INTRASTAT należy wypełnić pola od nr 1 do nr 4, pole nr 5 — w przypadku dokonywania korekty przez przedstawiciela, oraz pola nr 9 i nr 21; pola od nr 6 do nr 8 oraz od nr 10 do nr 20 należy w tym przypadku pozostawić niewypełnione.
- 11. Jeżeli deklaracja INTRASTAT służy do dokonania korekty zgłoszenia INTRASTAT, polegającej na zmianie, anulowaniu lub dodaniu pozycji w zgłoszeniu INTRASTAT, i istnieje konieczność zadeklarowania więcej niż 4 korygowanych pozycji, należy posłużyć się dodatkowymi odpowiednimi deklaracjami INTRASTAT. W tym przypadku na dodatkowych deklaracjach służących do zadeklarowania kolejnych korygowanych pozycji należy wypełnić pola nr: 1, 4, 9, zaś pola od nr 10 do nr 20 należy wypełnić lub pozostawić niewypełnione, w zależności od rodzaju dokonywanej korekty. Pola od nr 2 do nr 3 oraz pola od nr 5 do nr 8 i pole nr 21 należy w tym przypadku na dodatkowych formularzach pozostawić niewypełnione.
- 12. Jeżeli w miesiącu sprawozdawczym osoba zobowiązana do dokonania zgłoszenia INTRASTAT nie dokona∏a ˝adnych przywozów lub wywozów towarów, należy dokonać zgłoszenia INTRASTAT w postaci tzw. zgłoszenia zerowego, tzn. zgłoszenia, w którym po wypełnieniu pól identyfikacji podmiotu (pola od nr 1 do nr 4 i pole nr 5 — w przypadku dokonywania zgłoszenia INTRASTAT przez przedstawiciela) należy wstawić cyfrę "0" w polu nr 6 (Łączna wartość fakturowa w PLN), w polu  $nr 8$  (Łączna liczba pozycji) oraz — w przypadku osób, których wartość przywozów lub wywozów przekroczyła próg szczegółowy — w polu nr 7 (Łączna wartość statystyczna w PLN). Pozostałe pola, oprócz pola nr 21 (Wypełniający), należy pozostawić niewypełnione. Korekte zgłoszenia IN-TRASTAT polegającą na anulowaniu wszystkich pozycji zgłoszenia INTRASTAT uznaje się za dokonanie zgłoszenia zerowego, jeżeli za ten sam okres sprawozdawczy nie zostanie dokonane kolejne częściowe zgłoszenie INTRASTAT. Jeżeli za dany okres sprawozdawczy dokonano dwóch lub więcej częściowych zgłoszeń INTRASTAT, uznaje się, że dokonano zg∏oszenia zerowego, je˝eli wskutek dokonania korekt tych zgłoszeń anulowano wszystkie pozycje we wszystkich zgłoszeniach INTRASTAT i za ten sam okres sprawozdawczy nie dokonano kolejnego częściowego zgłoszenia INTRASTAT.
- 13. Do zgłoszenia INTRASTAT nie należy dołączać dokumentów, na podstawie których deklarowane sà dane (np. kopii faktur lub dokumentów wysyłkowych).
- 14. W zgłoszeniu INTRASTAT nie ujmuje się towarów wymienionych w aneksie "A" do instrukcji.
- 15. Okresem sprawozdawczym jest miesiąc kalendarzowy, w trakcie którego dokonano przywozu lub wywozu towarów.
- 16. Wartość zrealizowanego przywozu i wywozu towarów, którà osoba zobowiàzana porównuje z wysokością progów statystycznych w celu określenia charakteru swojego obowiàzku sprawozdawczego, określana jest następująco:
	- 1) za wartość transakcji zaliczanych do przywozu w systemie INTRASTAT, bedacych jednocześnie wewnàtrzwspólnotowymi nabyciami w rozumieniu przepisów o podatku od towarów i usług, uznaje się kwotę będącą podstawą ich opodatkowania podatkiem VAT (tj. bez kwoty samego podatku). Jeśli do podstawy opodatkowania wliczony jest podatek akcyzowy, nie nale ży go uwzględniać przy wyznaczaniu wartości tych transakcji;
	- 2) za wartość transakcji zaliczanych do wywozu w systemie INTRASTAT, będących jednocześnie wewnàtrzwspólnotowymi dostawami w rozumieniu przepisów o podatku od towarów i usług, uznaje się kwotę będącą podstawą ich opodatkowania podatkiem VAT (tj. bez kwoty samego podatku). Jeśli do podstawy opodatkowania wliczony jest podatek akcyzowy, nie nale ży go uwzględniać przy wyznaczaniu wartości tych transakcji;
	- 3) za wartość pozostałych transakcji zaliczanych do wywozu lub przywozu w systemie INTRA-STAT uznaje się oszacowaną przez podmiot aktualną wartość samych towarów, która byłaby ustalona w ramach zwykłej transakcji kupna/sprzedaży. W przypadku towarów przywożonych/wywo˝onych po uszlachetnianiu, do ich wartości fakturowej należy doliczyć wartość usługi uszlachetniania;
	- 4) do wartości transakcji, określonych w pkt 1–3, nie wlicza się wartości przywiezionych lub wywiezionych towarów, wymienionych w aneksie "A" do instrukcji.
- 17. W przypadku posługiwania się instrukcją do sporządzania elektronicznych zgłoszeń INTRASTAT należy uwzględnić również informacje i wytyczne zawarte w specyfikacji elektronicznych zgłoszeń INTRASTAT w standardzie XML.

#### Część II

# Szczególne przypadki postępowania

1. Informacje dotyczące kilku przywozów lub wywozów towarów sklasyfikowanych pod jednym kodem CN, realizowanych w obrębie Wspólnoty w jednym okresie sprawozdawczym, powinny byç komasowane (sumowane) w jednej pozycji, o ile dane dotyczące: kodu kraju wysyłki [w przywozie] / kodu kraju przeznaczenia [w wywozie] (pole nr 11), kodu warunków dostawy (pole nr 12), kodu rodzaju transakcji (pole nr 13), kodu rodzaju transportu (pole nr 15) oraz kodu kraju pochodzenia [tylko w przywozie] (pole nr 16) są identyczne, tzn. jeżeli każde z tych pojedynczych pól zawiera to samo oznaczenie kodu.

- 2. W przypadku przywozów lub wywozów towarów, których suma wartości jest równa lub mniejsza niż równowartość 200 euro i które zostały dokonane w ciągu jednego okresu sprawozdawczego z lub do jednego państwa członkowskiego Wspólnoty, przywozy albo wywozy można ująć łącznie w jednej pozycji zgłoszenia (odrębnie w przywozie i odrębnie w wywozie), wypełniając w niej pola: nr 9 (Nr pozycji), nr 11 (Kod kraju wysyłki/Kod kraju przeznaczenia), nr 19 (Wartość fakturowa) oraz pole nr 14 (Kod towaru), podając w nim następujący kod towarowy: 99 50 00 00. Kod ten w całym okresie sprawozdawczym może zostać zastosowany jednokrotnie w zgłoszeniu INTRASTAT (zgłoszeniach częściowych) w przywozie oraz jednokrotnie w zgłoszeniu INTRASTAT (zgłoszeniach częściowych) w wywozie, w odniesieniu do przywozów towarów realizowanych z jednego kraju wysyłki lub wywozów towarów realizowanych do jednego kraju przeznaczenia.
- 3. Wywóz lub przywóz towarów w stanie rozmontowanym lub niezmontowanym dla celów transportu lub z przyczyn handlowych, ale załadowanych na kilka środków transportu, należy zadeklarować pod jedną pozycją towarową i wpisać ogólną (łączną) wartość towarów. Jeżeli przesyłki te zostały dokonane w kilku okresach sprawozdawczych, zgłoszenia INTRASTAT należy dokonać tylko raz za miesiąc sprawozdawczy, w którym dokonano odbioru lub wysy∏ki ostatniej partii towaru. Je˝eli w takich przypadkach transport dokonywał się przy pomocy różnych środków transportu, należy podać ten środek transportu, którym dokonano największego przywozu lub wywozu pod względem masy lub wartości przesyłki.
- 4. W przypadku gdy pojedyncza przesyłka zawiera różne części do pojazdów mechanicznych lub statków powietrznych, może być ujęta pod jedną pozycjà towarowà i zaklasyfikowana pod kodem towarowym, który odnosi się do towaru obejmującego ponad 50 % wartości przywożonych lub wywożonych części. Z takiego uproszczonego sposobu deklarowania wyłączone są nadwozia, podwozia i silniki do pojazdów mechanicznych lub statków powietrznych.
- 5. Towary przywożone lub wywożone w celu uszlachetniania powinny być zgłaszane do systemu INTRASTAT z podaniem wartości powierzonego surowca. Towary przywożone lub wywożone po uszlachetnianiu powinny być zgłaszane do systemu INTRASTAT z podaniem wartości powierzone-

go surowca i kosztu us∏ugi. Uszlachetnianie towarów oznacza dzia∏ania, których celem jest wytworzenie nowego lub w znacznym stopniu ulepszonego towaru. Nie musi to oznaczaç zmiany w klasyfikacji towaru. Do działań będących uszlachetnianiem towarów zalicza się w szczególności: przetworzenie, budowę, montaż, udoskonalenie, renowację oraz pomalowanie towaru uprzednio niepomalowanego. Przywóz lub wywóz towarów w celu uszlachetniania powinien być zgłaszany pod kodem rodzaju transakcji "41", zaś przywóz lub wywóz towarów po uszlachetnianiu powinien być zgłaszany pod kodem transakcji "51".

- 6. Towary przywożone lub wywożone w celu naprawy lub po naprawie nie podlegają zgłoszeniu w systemie INTRASTAT. Naprawa towaru stanowi przywrócenie towaru do jego pierwotnej funkcji lub stanu. Celem tej operacji jest utrzymanie towaru w stanie pozwalającym na jego użytkowanie; może to oznaczać pewną przebudowę, ale nie zmienia w żaden sposób charakteru towaru.
- 7. W przypadku wywozu towarów przeznaczonych na zaopatrzenie statków lub statków powietrznych zakres informacyjny zgłoszenia INTRASTAT może zostać ograniczony do następujących pól: nr 9 (Nr pozycji), nr 11 (Kod kraju przeznaczenia), nr 14 (Kod towaru), nr 20 (Wartość statystyczna w PLN) wraz z zastosowaniem następujących kodów towarowych i oznaczeń:
	- 1) w zakresie kodów towarowych:
		- 99 30 24 00 towary wymienione w działach od 1 do 24 Nomenklatury Scalonej (CN),
		- 99 30 27 00 towary wymienione w dziale 27 Nomenklatury Scalonej (CN),
		- 99 30 99 00 towary wymienione w pozosta- ∏ych dzia∏ach Nomenklatury Scalonej (CN);
	- 2) w zakresie kodu kraju przeznaczenia należy zastosowaç kod QR.
- 8. W przypadku przywozu lub wywozu towarów przeznaczonych dla operatorów obsługujących instalacie morskie i towarów niezbednych do działania silników, maszyn i innego sprzetu działających na tych instalacjach, zakres informacyjny zgłoszenia INTRASTAT może zostać ograniczony do następujàcych pól: nr 9 (Nr pozycji), nr 11 (Kod kraju wysyłki/Kraju przeznaczenia), nr 14 (Kod towaru), nr 20 (Wartość statystyczna w PLN) wraz z zastosowaniem następujących kodów towarowych i oznaczeń:
	- 1) w zakresie kodów towarowych:
		- 99 31 24 00 dla towarów wymienionych w działach od 1 do 24 Nomenklatury Scalonej (CN),
		- 99 31 27 00 dla towarów wymienionych w dziale 27 Nomenklatury Scalonej (CN),
- 99 31 99 00 dla towarów wymienionych w pozostałych działach Nomenklatury Scalonej (CN);
- 2) w zakresie kodu kraju wysy∏ki/przeznaczenia należy zastosować kod QV.
- 9. Realizowany na podstawie umów o prenumerat´ przywóz lub wywóz czasopism, objętych jedną fakturą, należy ująć w zgłoszeniu INTRASTAT zbiorczo za cały okres prenumeraty. Jeżeli przesyłki czasopism zostały dokonane w kilku okresach sprawozdawczych, zgłoszenia INTRASTAT należy dokonać tylko raz - za miesiąc sprawozdawczy, w którym dokonano odbioru lub wysy∏ki ostatniej partii czasopism.
- 10. Przekazywanie towarów w ramach leasingu finansowego jest traktowane w systemie INTRASTAT jako sprzedaż, w związku z czym przywóz lub wywóz takich towarów włączony jest do systemu IN-TRASTAT. Dla celów zgłoszeń INTRASTAT leasing finansowy rozumiany jest jako przemieszczenie towarów do leasingobiorcy na okres dłuższy niż jeden rok z zamiarem przeniesienia na leasingobiorce praw własności do tych towarów z chwilą wygaśnięcia umowy leasingu. Towary są traktowane jako będące w leasingu finansowym, gdy leasingobiorca przejmuje prawa, ryzyko, korzyści oraz odpowiedzialność związane z towarami będącymi przedmiotem leasingu i z ekonomicznego punktu widzenia może być uważany faktycznie za właściciela tych towarów. Płatności leasingowe są obliczane w taki sposób, aby pokrywa∏y one ca∏kowità lub prawie całkowita wartość towaru. W przypadku leasingu finansowego okresem sprawozdawczym jest miesiàc kalendarzowy, w którym nastàpił przywóz lub wywóz towarów. Leasing finansowy powinien być zgłaszany pod kodem rodzaju transakcji "15".
- 11. Przekazywanie towarów w ramach leasingu operacyjnego lub dzierżawy nie podlega zgłoszeniu do systemu INTRASTAT pod warunkiem, że przewidywany umowny okres użytkowania tych towarów nie jest dłuższy niż 24 miesiące. Jeżeli przewidywany okres użytkowania takich towarów jest dłuższy niż 24 miesiące, przywóz lub wywóz tych towarów należy zgłosić do systemu INTRASTAT. W tym przypadku okresem sprawozdawczym jest miesiàc kalendarzowy, w którym nastąpił wywóz lub przywóz towarów. W przypadku gdy przewidywany okres użytkowania nie był dłuższy niż 24 miesiące, a towary nie zosta∏y wywiezione lub przywiezione po okresie 24 miesięcy od momentu ich przywozu lub wywozu, należy je zgłosić do systemu INTRA-STAT za okres sprawozdawczy, w którym upłynął termin 24 miesięcy od dnia przywozu/wywozu towarów. Leasing operacyjny i dzierżawa powinny być zgłaszane pod kodem rodzaju transakcji "90".
- 12. W przypadku gdy przewidywany okres użytkowania towarów przywiezionych lub wywiezionych czasowo, w tym w ramach leasingu operacyjnego i dzierżawy, nie był dłuższy niż 24 miesiące, i towary te korzystały ze zwolnienia z obowiązku zgłosze-

nia do systemu INTRASTAT, a przed upływem tego terminu nastapiło zbycie lub nabycie towarów, przywóz albo wywóz takich towarów należy zgłosić do systemu INTRASTAT za okres sprawozdawczy, w którym nastąpiło zbycie lub nabycie towarów.

- 13. Oprogramowanie komputerowe jest klasyfikowane pod kodem Nomenklatury Scalonej (CN) jako nośnik informacji. W przypadku przywozu lub wywozu sprzętu komputerowego dostarczanego razem z oprogramowaniem i licencjami należy podać całkowitą wartość towaru, tj. obejmującą wartość sprzętu komputerowego łącznie z wartością oprogramowania i licencji na oprogramowanie. W przypadku przywozu lub wywozu produkowanego masowo ogólnodostępnego oprogramowania komputerowego oraz do∏àczonych do niego podreczników należy podać całkowitą wartość towaru, tj. wartość oprogramowania łącznie z wartością nośników i podręczników. Zgłoszeń INTRA-STAT nie dokonuje się w sytuacjach niezwiązanych z fizycznym przemieszczeniem towaru (przesłanie oprogramowania drogà elektronicznà, sprzeda˝ dodatkowych licencji lub praw ujęta na fakturze za uprzednio dostarczone oprogramowanie) oraz w przypadkach określonych w aneksie "A" do instrukcji.
- 14. W przypadku zwrotu towarów uprzednio zgłoszonych do systemu INTRASTAT przy ich przywozie lub wywozie, w polu nr 19 (Wartość fakturowa w PLN) oraz — jeżeli jest ono wypełniane — w polu nr 20 (Wartość statystyczna w PLN) deklaracji INTRASTAT należy zadeklarować wartość, która została zadeklarowana przy przywozie lub wywozie tych towarów.
- 15. W przypadku towarów zgłoszonych do systemu INTRASTAT, które następnie utraciły wartość handlową wskutek zniszczenia, należy dokonać korekty zgłoszenia INTRASTAT polegającej na zmianie poszczególnych danych w pozycji zgłoszenia INTRASTAT, podając w polach nr 17 (Masa netto w kg) i — jeżeli jest ono wypełniane — nr 18 (Ilość w uzupełniającej jednostce miary) oraz nr 19 (Wartość fakturowa w PLN) i — jeżeli jest ono wypełniane — nr 20 (Wartość statystyczna w PLN), dane odnoszące się tylko do towaru, który nie uległ zniszczeniu. Jeżeli zniszczeniu uległ cały towar, w polach tych należy zadeklarować "0", zaś w polu nr 13 (Kod rodzaju transakcji) należy wpisać kod "90". W przypadku towarów przywożonych lub wywożonych w miejsce towarów zniszczonych, przywóz lub wywóz należy zgłosić do systemu INTRASTAT, wraz z podaniem w polu nr 13 (Kod rodzaju transakcji) deklaracji INTRASTAT, kodu "23". W przypadku towarów, które utraciły wartość handlową wskutek zniszczenia przed zgłoszeniem ich do systemu INTRASTAT, należy dokonać zgłoszenia INTRASTAT, podając wartość "0" w polach nr 17 (Masa netto w kg) i — jeżeli jest ono wypełniane — nr 18 (Ilość w uzupełniającej jednostce miary) oraz nr 19 (Wartość fakturowa w PLN) i jeżeli jest ono wypełniane — nr 20 (Wartość staty-

styczna w PLN). W takim przypadku w polu nr 13 (Kod rodzaju transakcji) należy zadeklarować kod "90".

16. W przypadku przywozu lub wywozu części składowych zakładu przemysłowego, o którym mowa w § 11a rozporządzenia, w zgłoszeniu INTRASTAT, oprócz pól od nr 1 do nr 8, należy wypełnić pola od nr 9 do nr 16 i pole nr 20, przy czym w polu nr 14 (Kod towaru) deklaracji INTRASTAT należy podać kod towaru ustalony według następującej reguły: pierwszymi czterema cyframi są 9880; piąta i szósta cyfra odpowiadają numerowi działu CN, do którego należą towary będące częścią składową zakładu przemysłowego; siódmą i ósmą cyfrą jest 0. W tym przypadku wypełnienie pola nr 17 (Masa netto kg), nr 18 (Ilość w uzupełniającej jednostce miary) i nr 19 (Wartość fakturowa w PLN) nie jest wymagane.

#### Część III

#### **Wype∏nianie pól formularza**

#### "DEKLARACJA INTRASTAT — PRZYWÓZ"

#### **POLE 1 — Okres sprawozdawczy**

Pole to składa się z czterech części: miesiąc sprawozdawczy, rok sprawozdawczy, nr zgłoszenia w okresie sprawozdawczym i nr wersji zgłoszenia.

PIERWSZA CZĘŚĆ POLA: MIESIĄC SPRAWOZDAW-**CZY** 

Należy wpisać dwucyfrowe oznaczenie miesiąca kalendarzowego, do którego odnosi się deklaracja, w postaci dwóch cyfr arabskich, odpowiednio od 01 dla stycznia, 02 dla lutego, 03 dla marca... 12 dla grudnia.

## DRUGA CZĘŚĆ POLA: ROK SPRAWOZDAWCZY

Należy wpisać dwucyfrowe oznaczenie roku kalendarzowego, do którego odnosi się deklaracja, w postaci dwóch cyfr arabskich, np. 06 — dla roku 2006, 07 dla roku 2007.

#### TRZECIA CZEŚĆ POLA: NUMER ZGŁOSZENIA W OKRESIE SPRAWOZDAWCZYM

Należy podać numer zgłoszenia INTRASTAT w przywozie w okresie sprawozdawczym. Niedopuszczalne jest powtórzenie tego numeru w danym okresie sprawozdawczym. Liczb nie należy poprzedzać zerami.

CZWARTA CZĘŚĆ POLA: NUMER WERSJI ZGŁOSZE-NIA

Należy podać kolejny numer wersji zgłoszenia IN-TRASTAT, określonego w podpolu "Numer zgłoszenia w okresie sprawozdawczym".

Każdy kolejny dokument odnoszący się do danego okresu sprawozdawczego (zg∏oszenie INTRASTAT lub korekta zgłoszenia INTRASTAT) będzie tworzył kolejną wersję zgłoszenia INTRASTAT (odrębnie dla przywozu i odrębnie dla wywozu). Jeżeli jest to pierwsze (pierwotnie składane) zgłoszenie INTRASTAT w okresie sprawozdawczym, posiada ono w tym podpolu oznaczenie "1". Każdy następny dokument odnoszący się do tego zg∏oszenia w okresie sprawozdawczym powinien mieć kolejny numer. Liczb nie należy poprzedzać zerem.

#### **POLE 2 — Rodzaj deklaracji**

W tym polu należy zaznaczyć znakiem "x" umieszczonym w odpowiednim kwadracie, czy formularz jest używany do dokonania zgłoszenia INTRASTAT, korekty polegającej na zamianie zgłoszenia INTRASTAT czy do korekty zgłoszenia INTRASTAT polegającej na zmianie poszczególnych danych w pozycji zgłoszenia, dodaniu lub anulowaniu pozycji w zgłoszeniu.

Korekta polegająca na zamianie zgłoszenia INTRA-STAT powoduje zastąpienie w całości dotychczasowego, uprzednio z∏o˝onego zg∏oszenia INTRASTAT (nawet korygowanego).

Korekta zgłoszenia INTRASTAT może odnosić się tylko do aktualnej wersji tego zgłoszenia.

#### **POLE 3 — Kod izby celnej, do której adresowana jest deklaracja INTRASTAT**

Należy podać, zgodnie z wykazem stanowiącym aneks "B" do instrukcji, sześciocyfrowy kod izby celnej właściwej ze względu na miejsce zamieszkania albo siedzibę osoby zobowiązanej do dokonania zgłoszenia INTRASTAT lub do jego korekty.

#### **POLE 4 — Odbiorca**

Należy podać imię i nazwisko lub nazwę oraz pełny adres osoby zobowiązanej do dokonania zgłoszenia INTRASTAT w przywozie oraz dziesięciocyfrowy Numer Identyfikacji Podatkowej (NIP), poprzedzony kodem PL, i czternastocyfrowy statystyczny numer identyfikacyjny podmiotu zarejestrowanego w krajowym rejestrze urzędowym podmiotów gospodarki narodowej REGON. Jeżeli podmiot ten posiada dziewięciocyfrowy numer REGON, wówczas dla pięciu ostatnich cyfr przeznaczonych dla tego numeru należy podać cyfre "0".

Jeżeli osoba zobowiązana do dokonania zgłoszenia INTRASTAT w przywozie nie posiada siedziby lub miejsca zamieszkania w Polsce, ale jest zarejestrowana w Polsce jako podatnik VAT UE, w tym polu należy wpisać jej pełny adres oraz numer NIP. W tym przypadku numeru REGON nie podaje się.

Pole to należy wypełnić w każdym przypadku, niezależnie od faktu wypełnienia pola nr 5 (Przedstawiciel).

#### **POLE 5 — Przedstawiciel**

Należy wypełnić w przypadku dokonywania zgłoszenia INTRASTAT lub korekty zgłoszenia INTRASTAT przez przedstawiciela.

Należy podać imię i nazwisko lub nazwę oraz pełny adres podmiotu składającego deklarację w imieniu osoby zobowiązanej do dokonania zgłoszenia INTRA-STAT oraz dziesięciocyfrowy Numer Identyfikacji Podatkowej (NIP) i czternastocyfrowy statystyczny numer identyfikacyjny podmiotu zarejestrowanego w krajowym rejestrze urzędowym podmiotów gospodarki narodowej REGON tego podmiotu. Jeżeli podmiot ten posiada dziewięciocyfrowy numer REGON, wówczas dla pięciu ostatnich cyfr przeznaczonych dla tego numeru należy podać cyfrę "0".

Jeżeli przedstawicielem jest pracownik osoby zobowiązanej, pole należy pozostawić niewypełnione.

#### **POLE 6 — Łaczna wartość fakturowa w PLN**

Należy wpisać sumę wartości w PLN określonych w polu nr 19 ze wszystkich pozycji kompletu deklaracji zgłoszenia INTRASTAT.

Pole należy wypełnić jedynie na pierwszej stronie kompletu deklaracji zgłoszenia INTRASTAT. Na kolejnych stronach deklaracji pole to należy pozostawić niewypełnione.

W przypadku braku obrotów w okresie sprawozdawczym należy wpisać wartość "0".

Jeżeli deklaracja INTRASTAT wykorzystywana jest do dokonania korekty zg∏oszenia INTRASTAT polegającej na zmianie poszczególnych danych w pozycji zgłoszenia, dodaniu lub anulowaniu pozycji w zgłoszeniu, pole należy pozostawić niewypełnione.

#### **POLE 7 — Łączna wartość statystyczna w PLN**

Pole należy wypełnić w przypadku dokonywania zgłoszenia INTRASTAT przez osobę, której wartość dokonanych przywozów towarów przekroczyła wartość ustaloną dla statystycznego progu szczegółowego w przywozie, oraz w przypadku przywozu towarów w celu uszlachetniania lub wywozu towarów po uszlachetnianiu, niezależnie od rodzaju przekroczonego przez osobę zobowiązaną progu statystycznego.

Należy wpisać sumę wartości w PLN określonych w polu nr 20 ze wszystkich pozycji kompletu deklaracji zgłoszenia INTRASTAT.

Pole należy wypełnić jedynie na pierwszej stronie kompletu deklaracji zgłoszenia INTRASTAT. Na kolejnych stronach deklaracji pole należy pozostawić niewypełnione.

W przypadku braku obrotów w okresie sprawozdawczym należy wpisać wartość "0".

Jeżeli deklaracja INTRASTAT wykorzystywana jest do dokonania korekty zg∏oszenia INTRASTAT polegającej na zmianie poszczególnych danych w pozycji zgłoszenia, dodaniu lub anulowaniu pozycji w zgłoszeniu, pole należy pozostawić niewypełnione.

#### **POLE 8 — Łaczna liczba pozycji**

Jeżeli deklaracja INTRASTAT służy do dokonania zgłoszenia INTRASTAT, należy wpisać łączną ilość pozycji towarowych. Łączna ilość pozycji towarowych nie może być większa od 9999. Liczb nie należy poprzedzaç zerami.

Łączna ilość pozycji podana w tym polu musi zgadzać się z ostatnim numerem pozycji wpisanym w polu nr 9 kompletu deklaracji zg∏oszenia INTRASTAT.

Pole należy wypełnić jedynie na pierwszej stronie kompletu deklaracji zgłoszenia INTRASTAT. Na kolejnych stronach zgłoszenia INTRASTAT pole należy pozostawić niewypełnione.

W przypadku braku obrotów w okresie sprawozdawczym należy wpisać wartość "0".

Jeżeli deklaracja INTRASTAT wykorzystywana jest do dokonania korekty zg∏oszenia INTRASTAT polegającej na zmianie poszczególnych danych w pozycji zgłoszenia, dodaniu lub anulowaniu pozycji w zgłoszeniu, pole należy pozostawić niewypełnione.

## **POLE 9 — Nr pozycji**

Jeżeli formularz deklaracja INTRASTAT wykorzystywany jest do dokonania zgłoszenia INTRASTAT, należy wpisać kolejny numer danej pozycji towarowej. Łączna ilość pozycji towarowych w jednym zgłoszeniu INTRASTAT nie może być większa niż liczba 9999 i ostatni zadeklarowany numer pozycji musi być zgodny z łączną liczbą pozycji wpisaną w polu 8.

Jeżeli deklaracia INTRASTAT wykorzystywana jest do dokonania korekty zg∏oszenia INTRASTAT polegajàcej na zmianie poszczególnych danych w pozycji lub pozycjach zg∏oszenia lub anulowaniu pozycji w zg∏oszeniu, w polu należy wpisać numer korygowanej pozycji zgłoszenia INTRASTAT. Jeżeli korekta zgłoszenia INTRASTAT ma polegaç na dodaniu nowej pozycji w zgłoszeniu INTRASTAT, w polu tym należy wpisać numer dopisywanej pozycji, który powinien być następnym lub kolejnym numerem, po numerze ostatniej pozycji w korygowanym zgłoszeniu INTRASTAT. Niedopuszczalne jest wpisanie w tym polu więcej niż jednej korygowanej pozycji albo wpisanie zakresu pozycji.

# **POLE 10 — Opis towaru**

Należy wpisać zwyczajowa nazwe handlowa danego towaru w sposób umożliwiający jego identyfikację. Opis ten musi umożliwiać klasyfikację towaru według kodu Nomenklatury Scalonej (CN).

Jeżeli zwyczajowa nazwa handlowa nie pozwala na jednoznaczne określenie, jakiego rodzaju jest dany towar i do której pozycji CN należy go przypisać, nazwę tę należy uzupełnić o informacje dotyczące rodzaju materiału, sposobu obróbki, celu wykorzystania lub innych kryteriów służących do kwalifikacji towaru według kodu CN.

### **POLE 11 — Kod kraju wysy∏ki**

Należy wpisać, zgodnie z wykazem zamieszczonym w aneksie "C" do instrukcji, dwuliterowy kod kraju, w którym opuszczające go towary stały się przedmiotem wywozu do Polski jako kraju przeznaczenia towarów. Jeżeli państwo członkowskie wysyłki nie jest znane, należy wpisać kod kraju członkowskiego zakupu lub nabycia towarów. Krajem członkowskim, w którym dokonano zakupu lub nabycia towaru, jest kraj, w którym mieści się siedziba partnera umowy (sprzedajàcego lub zbywcy), z którym zosta∏a zawarta umowa (z wyjątkiem typowych umów o przewóz towarów), na podstawie której realizowany jest przywóz towarów do kraju.

W przypadku przywozu towarów przeznaczonych dla operatorów obsługujących instalacje morskie i towarów niezbędnych do działania silników, maszyn i innego sprzętu, działających na tych instalacjach, można wpisać kod QV.

#### **POLE 12 — Kod warunków dostawy**

Pole należy wypełnić w przypadku dokonywania zgłoszenia INTRASTAT przez podmiot, którego suma wartości dokonanych przywozów przekroczyła wartość ustaloną dla statystycznego progu szczegółowego w przywozie.

Należy wpisać zgodny z umową literowy kod warunków dostaw wg INCOTERMS 2000, zgodnie z wykazem zamieszczonym w aneksie "D" do instrukcji.

Jeżeli ze względów handlowych umowa zawarta jest na innych warunkach niż określone w INCO-TERMS 2000, należy wpisać symbol INCOTERMS 2000 najbardziej zbliżony do warunków zawartych w umowie.

# **POLE 13 — Kod rodzaju transakcji**

Należy podać kod rodzaju transakcji związanej z danym przywozem towarów, zgodnie z aneksem "E" do instrukcji.

#### **POLE 14 — Kod towaru**

Należy wpisać ośmiocyfrowy kod towaru opisanego w polu 10 (Opis towaru), zgodnie z kodem określonym w Nomenklaturze Scalonej (CN), stanowiącej za-∏àcznik I do rozporzàdzenia Rady EWG nr 2658/87 z dnia 23 lipca 1987 r. w sprawie nomenklatury taryfowej i statystycznej oraz w sprawie Wspólnej Taryfy Celnej (Dz. Urz. UE L 256 z 7.09.1987, str. 1, z póên. zm.; Dz. Urz. UE Polskie wydanie specjalne, rozdz. 2, t. 2, str. 382, z póên. zm.) albo — w przypadkach szczególnych — kod towarowy określony w części II ust. 2 oraz ust. 8 i 16 instrukcji.

# **POLE 15 — Kod rodzaju transportu**

Pole należy wypełnić w przypadku dokonywania zgłoszenia INTRASTAT przez podmiot, którego suma wartości dokonanych przywozów towarów przekroczyła wartość ustaloną dla statystycznego progu szczegółowego w przywozie.

Należy wpisać jednocyfrowy kod rodzaju transportu, zgodnie z wykazem zamieszczonym w aneksie "F" do instrukcji. Rodzaj transportu jest to aktywny rodzaj transportu, przy użyciu którego towar został wprowadzony na terytorium statystyczne kraju.

W przypadku transportu kombinowanego aktywnym środkiem transportu jest ten, który porusza cały zestaw (np. w przypadku ciężarówki i na statku morskim — aktywnym środkiem transportu jest statek, w przypadku ciagnika z naczepa — aktywnym środkiem jest ciagnik).

# **POLE 16 — Kod kraju pochodzenia**

Należy wpisać dwuliterowy kod kraju, zgodnie z wykazem zamieszczonym w aneksie "G" do instrukcji, w którym towar został całkowicie uzyskany lub wyprodukowany. Towar, w produkcję którego zaangażowany jest wiecej niż jeden kraj, jest uznawany za pochodzący z kraju, w którym został poddany ostatniej istotnej, ekonomicznie uzasadnionej obróbce lub przetworzeniu, które spowodowa∏o wytworzenie nowego produktu lub stanowiło istotny etap wytwarzania w przedsiębiorstwie przystosowanym do tego celu.

Jeżeli kraj pochodzenia nie jest znany, należy podać kod kraju członkowskiego Unii Europejskiej będącego krajem wysy∏ki towarów.

# **POLE 17 — Masa netto (w kg)**

Należy podać masę netto towaru opisanego w polu nr 10 (Opis towaru), wyrażoną w pełnych kilogramach. Przez masę netto rozumie się masę towaru bez opakowania.

W przypadku gdy masa towaru wynosi mniej niż 0,50 kilograma, należy wpisać "0". Jeżeli masa wynosi 0,50 kilograma lub więcej, lecz nie przekracza 1 kilograma, należy wpisać "1". Dla mas większych od 1 kilograma wartości po przecinku należy zaokrąglać według zasad matematycznych.

Dla towarów przywiezionych do dnia 31 marca 2007 r. i zgłaszanych w systemie INTRASTAT najpóźniej za miesiàc sprawozdawczy marzec 2007 r. — wypełnienie tego pola nie jest wymagane, jeżeli dla tych towarów Nomenklatura Scalona (CN) przewiduje dodatkowa jednostke miary.

# **POLE 18 — Ilość w uzupełniającej jednostce miary**

Należy podać ilość towaru w liczbach całkowitych, wyrażoną w jednostce miary wskazanej dla danej pozycji towarowej w obowiązującej wersji Nomenklatury Scalonej (CN), jeżeli dla danego kodu towarowego przewiduje ona dodatkową jednostkę miary (w przeciwnym razie pola tego nie należy wypełniać).

Wartości po przecinku należy zaokrąglać zgodnie z zasadami matematycznymi, np. w przypadku gdy ilość towaru podanego w litrach wynosi mniej niż 0,50 litra, należy wpisać "0". Jeżeli ilość towaru wynosi 0,50 litra lub więcej, należy wpisać "1".

#### **POLE 19 — Wartość fakturowa w PLN**

Należy wpisać wartość fakturowa netto wszystkich transakcji objetych jedną pozycją (tj. bez uwzględnienia podatku VAT i podatku akcyzowego).

Wartość fakturowa jest to kwota, która stanowi podstawę opodatkowania podatkiem od towarów i ustua.

Jeżeli na fakturze, oprócz wartości towaru, wyszczególnione są pozostałe koszty (opłaty transportowe, koszty opakowania, opłaty za dokowanie, inne) i suma tych wartości stanowi podstawę opodatkowania podatkiem od towarów i usług, to w polu "Wartość fakturowa w PLN" należy podać wartość łączną, tj. wartość towaru łącznie z wartością pozostałych kosztów.

W przypadku towarów przywo˝onych w celu uszlachetniania należy podać wartość powierzonego surowca. Natomiast w przypadku towarów przywożonych po uszlachetnianiu należy podać wartość powierzonego surowca i koszt usługi.

W przypadku towarów, które po ich przywozie sà instalowane lub montowane przez dokonującego ich dostawy lub przez podmiot dzia∏ajàcy na jego rzecz, należy zadeklarować wyłącznie wartość przywożonych towarów, bez uwzględnienia kosztu montażu lub instalacji.

W odniesieniu do towarów otrzymywanych bezpłatnie lub towarów, które nie zostały zafakturowane fakturą handlową, należy podać wartość, która byłaby zafakturowana, gdyby towary podlegały dowolnej transakcji kupna-sprzedaży.

W przypadku zwrotu towarów uprzednio zgłoszonych do systemu INTRASTAT przy ich wywozie należy zadeklarować wartość, która została zadeklarowana przy wywozie tych towarów.

Wartość fakturową podaje się w pełnych złotych polskich. Zaokraglenie do pełnych złotych następuje w ten sposób, że końcówki poniżej 50 groszy pomija się, a końcówki wynoszące 50 groszy i więcej podnosi sie do pełnych złotych.

Jeżeli wartość na fakturze podana jest w innej walucie niż PLN, kwotę faktury należy przeliczyć na złote polskie. Przeliczenie powinno nastąpić na podstawie kursu waluty ustalonego według zasad określonych dla celów podatku od towarów i usług albo zasad określonych dla celów związanych z cłem.

#### **POLE 20 — Wartość statystyczna w PLN**

Pole należy wypełnić w przypadku dokonywania zgłoszenia INTRASTAT przez podmiot, którego suma wartości dokonanych przywozów towarów przekroczyła wartość ustaloną dla statystycznego progu szczegółowego w przywozie oraz w pozycji towarowej, której przedmiotem jest towar przywieziony w celu uszlachetnienia lub po uszlachetnieniu, niezale˝nie od rodzaju przekroczonego przez osobe zobowiązaną progu statystycznego.

Wartością statystyczną w przywozie (wartość CIF) jest wartość towarów w miejscu i czasie wprowadzenia na polski obszar statystyczny.

Wartość tę oblicza się:

- w przypadku rodzaju transakcji o kodzie 11 (kupno/sprzedaż) — na podstawie wartości towarów z faktury,
- w pozosta∏ych przypadkach na podstawie kwoty/wartości, która byłaby zafakturowana w przypadku rodzaju transakcji o kodzie 11 (kupno/sprzedaż).

Wartość statystyczna uwzględnia dodatkowe koszty dotyczące tej części przewozu, która odbywa się poza polskim obszarem statystycznym. Należy więc włączyć poniesione poza polskim obszarem statystycznym:

- koszty opakowania,
- op∏aty transportowe,
- op∏aty za dokowanie,
- op∏aty za za∏adunek i magazynowanie,
- wszelkie koszty, zyski i wydatki, ∏àcznie z ubezpieczeniem i prowizjà, powsta∏e do miejsca przekroczenia granicy polskiego obszaru statystycznego (dostawy towarów na pok∏ad statku lub samolotu).

Jeżeli wartość fakturowa zawiera wyodrębnione koszty frachtu i ubezpieczenia poniesione na polskim obszarze statystycznym, to kosztów tych nie należy ujmować w wartości statystycznej.

Wartość statystyczna nie obejmuje podatków i opłat należnych w przywozie, takich jak: VAT, akcyza i inne opłaty o podobnym charakterze.

W przypadku towarów będących przedmiotem uszlachetniania wartość statystyczna jest ustalana tak, jakby towary były w całości wytworzone w kraju przetworzenia, tj. z podaniem wartości powierzonego materiału oraz usługi.

W przypadku towarów stanowiących nośniki informacji (np. dyskietki, taśmy komputerowe, filmy, kasety audio i wideo, CD-ROM) przywożonych w celu dostarczenia informacji, wartość statystyczna powinna opierać sie na całości kosztów towarów, tzn. powinna uwzględniać nie tylko wartość nośnika, ale i przekazywanej informacji.

W przypadku zwrotów towarów wartość statystyczna jest równa wartości, która została podana przy wywozie towaru.

Jeżeli wartość fakturową ustalono na bazie dostawy CPT, CIP, DDU lub DDP, a miejsce przeznaczenia zlokalizowane jest na polskim obszarze statystycznym, wartość tę uważa się za wartość ustaloną na bazie CIF, o ile koszty frachtu i ubezpieczenia ponoszone na polskim obszarze statystycznym przez dostawce zagranicznego nie zostały wyodrębnione na fakturze.

Wartość statystyczną pozycji towarowej należy podać w pełnych złotych polskich (PLN), bez miejsc po przecinku. Zaokrąglenie do pełnych złotych następuje w ten sposób, że końcówki poniżej 50 groszy pomija się, a końcówki wynoszące 50 i więcej groszy podnosi sie do pełnych złotych.

# **POLE 21 — Wypełniający**

Należy wpisać czytelnie imie, nazwisko, telefon, faks i e-mail osoby odpowiedzialnej za wypełnienie deklaracji INTRASTAT oraz miejscowość i date wypełnienia deklaracji.

Jeżeli wypełniającym jest agent celny, obok informacji o imieniu i nazwisku osoba ta podaje dodatkowo numer wpisu na listę agentów celnych.

Osoba odpowiedzialna za wype∏nienie deklaracji potwierdza zadeklarowane dane czytelnym podpisem.

Cześć IV

#### **Wype∏nianie pól formularza**

"DEKLARACJA INTRASTAT — WYWÓZ"

#### **POLE 1 — Okres sprawozdawczy**

Pole to składa się z czterech części: miesiąc sprawozdawczy, rok sprawozdawczy, nr zgłoszenia w okresie sprawozdawczym i nr wersji zgłoszenia.

PIERWSZA CZĘŚĆ POLA: MIESIĄC SPRAWOZDAW-**CZY** 

Należy wpisać dwucyfrowe oznaczenie miesiąca kalendarzowego, do którego odnosi się deklaracja, w postaci dwóch cyfr arabskich, odpowiednio od 01 dla stycznia, 02 dla lutego, 03 dla marca...12 dla grudnia.

#### DRUGA CZEŚĆ POLA: ROK SPRAWOZDAWCZY

Należy wpisać dwucyfrowe oznaczenie roku kalendarzowego, do którego odnosi się deklaracja, w postaci dwóch cyfr arabskich, np. 06 — dla roku 2006, 07 dla roku 2007.

## TRZECIA CZĘŚĆ POLA: NUMER ZGŁOSZENIA W OKRESIE SPRAWOZDAWCZYM

Należy podać numer zgłoszenia INTRASTAT w wywozie w okresie sprawozdawczym. Niedopuszczalne jest powtórzenie tego numeru w danym okresie sprawozdawczym. Liczb nie należy poprzedzać zerami.

CZWARTA CZĘŚĆ POLA: NUMER WERSJI ZGŁOSZE-NIA

Należy podać kolejny numer wersji zgłoszenia IN-TRASTAT, określonego w podpolu "Numer zgłoszenia w okresie sprawozdawczym".

Każdy kolejny dokument odnoszący się do danego okresu sprawozdawczego (zg∏oszenie INTRASTAT lub korekta zgłoszenia INTRASTAT) będzie tworzył kolejną wersję zgłoszenia INTRASTAT (odrębnie dla przywozu i odrębnie dla wywozu). Jeżeli jest to pierwsze (pierwotnie składane) zgłoszenie INTRASTAT w okresie sprawozdawczym, posiada ono w tym polu oznaczenie "1". Każdy następny dokument odnoszący się do tego zg∏oszenia w okresie sprawozdawczym powinien mieć kolejny numer. Liczb nie należy poprzedzać zerem.

## **POLE 2 — Rodzaj deklaracji**

W tym polu należy zaznaczyć znakiem "x" umieszczonym w odpowiednim kwadracie, czy formularz jest używany do dokonania zgłoszenia INTRASTAT, korekty polegającej na zamianie zgłoszenia INTRASTAT czy do korekty zgłoszenia INTRASTAT polegającej na zmianie poszczególnych danych w pozycji zg∏oszenia, dodaniu lub anulowaniu pozycji w zg∏oszeniu.

Korekta polegająca na zamianie zgłoszenia INTRA-STAT powoduje zastąpienie w całości dotychczasowego, uprzednio złożonego zgłoszenia INTRASTAT.

Korekta zgłoszenia INTRASTAT może odnosić się tylko do aktualnej wersji tego zg∏oszenia.

#### **POLE 3 — Kod izby celnej, do której adresowana jest deklaracja INTRASTAT**

Należy podać, zgodnie z wykazem stanowiącym aneks "B" do instrukcji, sześciocyfrowy kod izby celnej właściwej ze względu na miejsce zamieszkania albo siedzibę osoby zobowiązanej do dokonania zgłoszenia INTRASTAT lub do jego korekty.

#### **POLE 4 — Nadawca**

Należy podać imię i nazwisko lub nazwę oraz pełny adres osoby zobowiązanej do dokonania zgłoszenia INTRASTAT w wywozie oraz dziesięciocyfrowy Numer Identyfikacji Podatkowej (NIP), poprzedzony kodem PL, i czternastocyfrowy statystyczny numer identyfikacyjny podmiotu zarejestrowanego w krajowym rejestrze urzędowym podmiotów gospodarki narodowej REGON. Jeżeli podmiot ten posiada dziewięciocyfrowy numer REGON, wówczas dla pięciu ostatnich cyfr przeznaczonych dla tego numeru należy podać cyfrę "0".

Jeżeli osoba zobowiązana do dokonania zgłoszenia INTRASTAT w wywozie nie posiada siedziby lub miejsca zamieszkania w Polsce, ale jest zarejestrowana w Polsce jako podatnik VAT UE, w tym polu należy

wpisać jej pełny adres oraz numer NIP. W tym przypadku numeru REGON nie podaje się.

Pole to należy wypełnić w każdym przypadku, niezależnie od faktu wypełnienia pola nr 5 (Przedstawiciel).

#### **POLE 5 — Przedstawiciel**

Należy wypełnić w przypadku dokonywania zgłoszenia INTRASTAT lub korekty zgłoszenia INTRASTAT przez przedstawiciela.

Należy podać imię i nazwisko lub nazwę oraz pełny adres podmiotu składającego deklarację w imieniu osoby zobowiązanej do dokonania zgłoszenia INTRASTAT oraz dziesięciocyfrowy Numer Identyfikacji Podatkowej (NIP) i czternastocyfrowy statystyczny numer identyfikacyjny podmiotu zarejestrowanego w krajowym rejestrze urzędowym podmiotów gospodarki narodowej REGON tego podmiotu. Jeżeli podmiot ten posiada dziewięciocyfrowy numer REGON, wówczas dla pięciu ostatnich cyfr przeznaczonych dla tego numeru należy podać cyfrę "0".

Jeżeli przedstawicielem jest pracownik osoby zobowiązanej, pole należy pozostawić niewypełnione.

#### **POLE 6 — Łaczna wartość faktur w PLN**

Należy wpisać sumę wartości w PLN określonych w polu nr 19 ze wszystkich pozycji kompletu deklaracji zgłoszenia INTRASTAT.

Pole należy wypełnić jedynie na pierwszej stronie kompletu deklaracji zgłoszenia INTRASTAT. Na kolejnych stronach deklaracji pole to należy pozostawić niewypełnione.

W przypadku braku obrotów w okresie sprawozdawczym należy wpisać wartość "0".

Jeżeli deklaracja INTRASTAT wykorzystywana jest do dokonania korekty zg∏oszenia INTRASTAT polegajàcej na zmianie poszczególnych danych w pozycji zgłoszenia, dodaniu lub anulowaniu pozycji w zgłoszeniu, pole należy pozostawić niewypełnione.

#### **POLE 7 — Łaczna wartość statystyczna w PLN**

Pole należy wypełnić w przypadku dokonywania zgłoszenia INTRASTAT przez osobę, której wartość dokonanych wywozów towarów przekroczyła wartość ustaloną dla statystycznego progu szczegółowego w wywozie, oraz w przypadku przywozu towarów w celu uszlachetniania lub wywozu towarów po uszlachetnianiu, niezależnie od rodzaju przekroczonego przez osobę zobowiązaną progu statystycznego.

Należy wpisać sumę wartości w PLN określonych w polu nr 20 ze wszystkich pozycji kompletu deklaracji zgłoszenia INTRASTAT.

Pole należy wypełnić jedynie na pierwszej stronie kompletu deklaracji zgłoszenia INTRASTAT. Na kolejnych stronach deklaracji pole należy pozostawić niewypełnione.

W przypadku braku obrotów w okresie sprawozdawczym należy wpisać wartość "0".

Jeżeli deklaracja INTRASTAT wykorzystywana jest do dokonania korekty zgłoszenia INTRASTAT polegajàcej na zmianie poszczególnych danych w pozycji zgłoszenia, dodaniu lub anulowaniu pozycji w zgłoszeniu, pole należy pozostawić niewypełnione.

#### **POLE 8 — Łaczna liczba pozycji**

Jeżeli deklaracja INTRASTAT służy do dokonania zgłoszenia INTRASTAT, należy wpisać łączną ilość pozycji towarowych. Łączna ilość pozycji towarowych nie może być większa od 9999. Liczb nie należy poprzedzaç zerami.

Łączna ilość pozycji podana w tym polu musi zgadzać się z ostatnim numerem pozycji wpisanym w polu nr 9 kompletu deklaracji zgłoszenia INTRASTAT.

Pole należy wypełnić jedynie na pierwszej stronie kompletu deklaracji zgłoszenia INTRASTAT. Na kolejnych stronach zgłoszenia INTRASTAT pole należy pozostawić niewypełnione.

W przypadku braku obrotów w okresie sprawozdawczym należy wpisać wartość "0".

Jeżeli deklaracja INTRASTAT wykorzystywana jest do dokonania korekty zg∏oszenia INTRASTAT polegajàcej na zmianie poszczególnych danych w pozycji zgłoszenia, dodaniu lub anulowaniu pozycji w zgłoszeniu, pole należy pozostawić niewypełnione.

#### **POLE 9 — Nr pozycji**

Jeżeli formularz deklaracia INTRASTAT wykorzystywany jest do dokonania zgłoszenia INTRASTAT, należy wpisać kolejny numer danej pozycji towarowej. ¸àczna iloÊç pozycji towarowych w jednym zg∏oszeniu INTRASTAT nie może być większa niż liczba 9999 i ostatni zadeklarowany numer pozycji musi być zgodny z łączną liczbą pozycji wpisaną w polu 8.

Jeżeli deklaracja INTRASTAT wykorzystywana jest do dokonania korekty zg∏oszenia INTRASTAT polegajàcej na zmianie poszczególnych danych w pozycji lub pozycjach zgłoszenia lub anulowaniu pozycji w zgłoszeniu, w polu należy wpisać numer korygowanej pozycji zgłoszenia INTRASTAT. Jeżeli korekta zgłoszenia INTRASTAT ma polegaç na dodaniu nowej pozycji w zgłoszeniu INTRASTAT, w polu tym należy wpisać numer dopisywanej pozycji, który powinien być nastepnym lub kolejnym numerem po numerze ostatniej pozycji w korygowanym zgłoszeniu INTRASTAT.

Niedopuszczalne jest wpisanie w tym polu więcej niż jednej korygowanej pozycji albo wpisanie zakresu pozycji.

## **POLE 10 — Opis towaru**

Należy wpisać zwyczajową nazwę handlową danego towaru w sposób umożliwiający jego identyfikacje.

Jeżeli zwyczajowa nazwa handlowa nie pozwala na jednoznaczne określenie, jakiego rodzaju jest dany towar i do której pozycji CN należy go przypisać, nazwe te należy uzupełnić o informacje dotyczące rodzaju materiału, sposobu obróbki, celu wykorzystania lub innych kryteriów służących do kwalifikacji towaru według kodu CN.

## **POLE 11 — Kod kraju przeznaczenia**

kodu Nomenklatury Scalonej (CN).

Należy wpisać, zgodnie z wykazem zamieszczonym w aneksie "C" do instrukcji, dwuliterowy kod kraju, w którym towary wywożone z Polski zostaną dopuszczone do konsumpcji, zużyte, poddane obróbce lub przetworzeniu. Jeśli kraj przeznaczenia nie jest znany, uważa się, że krajem przeznaczenia jest ostatni znany w momencie wywozu kraj członkowski, na którego terytorium towary zosta∏y fizycznie wprowadzone.

W przypadku wywozu towarów przeznaczonych na zaopatrzenie statków wodnych lub powietrznych można wpisać kod QR.

W przypadku wywozu towarów przeznaczonych dla operatorów obsługujących instalacje morskie i towarów niezbednych do działania silników, maszyn i innego sprzętu, działających na tych instalacjach, można wpisać kod QV.

#### **POLE 12 — Kod warunków dostawy**

Pole należy wypełnić w przypadku dokonywania zgłoszenia INTRASTAT przez podmiot, którego suma wartości dokonanych wywozów przekroczyła wartość ustaloną dla statystycznego progu szczegółowego w wywozie.

Należy wpisać zgodny z umową literowy kod warunków dostaw wg INCOTERMS 2000, zgodnie z wykazem zamieszczonym w aneksie "D" do instrukcji.

Jeżeli ze względów handlowych umowa zawarta jest na innych warunkach niż określone w INCO-TERMS 2000, należy wpisać symbol INCOTERMS 2000 najbardziej zbliżony do warunków zawartych w umowie.

#### **POLE 13 — Kod rodzaju transakcji**

Należy podać kod rodzaju transakcji związanej z danym wywozem towarów, zgodnie z aneksem "E" do instrukcji.

#### **POLE 14 — Kod towaru**

Należy wpisać ośmiocyfrowy kod towaru opisanego w polu 10 (Opis towaru), zgodnie z kodem określonym w Nomenklaturze Scalonej (CN), stanowiącej za-∏àcznik I do rozporzàdzenia Rady EWG nr 2658/87 z dnia 23 lipca 1987 r. w sprawie nomenklatury taryfowej i statystycznej oraz w sprawie Wspólnej Taryfy Celnej (Dz. Urz. UE L 256 z 7.09.1987, str. 1, z póên. zm.; Dz. Urz. UE Polskie wydanie specjalne, rozdz. 2, t. 2, str. 382, z póên. zm.) albo — w przypadkach szczególnych - kod towarowy określony w części II ust. 2 oraz ust. 7, 8 i 16 instrukcji.

#### **POLE 15 — Kod rodzaju transportu**

Pole należy wypełnić w przypadku dokonywania zgłoszenia INTRASTAT przez podmiot, którego suma wartości dokonanych wywozów towarów przekroczyła wartość ustaloną dla statystycznego progu szczegó-∏owego w wywozie.

Należy wpisać jednocyfrowy kod rodzaju transportu, zgodnie z wykazem zamieszczonym w aneksie "F" do instrukcji. Rodzaj transportu jest to aktywny rodzaj transportu, przy użyciu którego towar opuścił terytorium statystyczne kraju.

W przypadku transportu kombinowanego aktywnym środkiem transportu jest ten, który porusza cały zestaw (np. w przypadku ciężarówki na statku morskim — aktywnym Êrodkiem transportu jest statek, w przypadku ciągnika z naczepą — aktywnym środkiem jest ciagnik).

## **POLE 16 — Kod kraju pochodzenia**

Pole należy pozostawić niewypełnione.

#### **POLE 17 — Masa netto (w kg)**

Należy podać masę netto towaru opisanego w polu nr 10 (Opis towaru), wyrażoną w pełnych kilogramach. Przez masę netto rozumie się masę towaru bez opakowania.

W przypadku gdy masa towaru wynosi mniej niż 0,50 kilograma, należy wpisać "0". Jeżeli masa wynosi 0,50 kilograma lub więcej, lecz nie przekracza 1 kilograma, należy wpisać "1". Dla mas większych od 1 kilograma wartości po przecinku należy zaokrąglać według zasad matematycznych.

Dla towarów wywiezionych do dnia 31 marca 2007 r. i zgłaszanych w systemie INTRASTAT najpóźniej za miesiąc sprawozdawczy marzec 2007 r. - wypełnienie tego pola nie jest wymagane, jeżeli dla tych towarów Nomenklatura Scalona (CN) przewiduje dodatkową jednostkę miary.

#### **POLE 18 — Ilość w uzupełniającej jednostce miary**

Należy podać ilość towaru w liczbach całkowitych, wyrażoną w jednostce miary wskazanej dla danej pozycji towarowej w obowiązującej wersji Nomenklatury Scalonej (CN), jeżeli dla danego kodu towarowego przewiduje ona dodatkową jednostkę miary (w przeciwnym razie pola tego nie należy wypełniać).

Wartości po przecinku należy zaokrąglać zgodnie z zasadami matematycznymi, np. w przypadku gdy ilość towaru podanego w litrach wynosi mniej niż 0,50 litra, należy wpisać "0". Jeżeli ilość towaru wynosi 0,50 litra lub wiecej, należy wpisać "1".

# **POLE 19 — Wartość fakturowa w PLN**

Należy wpisać wartość fakturową netto wszystkich transakcji objętych jedną pozycją (tj. bez uwzględnienia podatku VAT i podatku akcyzowego).

Wartość fakturowa jest to kwota, która stanowi podstawę opodatkowania podatkiem od towarów i usług.

Jeżeli na fakturze, oprócz wartości towaru, wyszczególnione są pozostałe koszty (opłaty transportowe, koszty opakowania, opłaty za dokowanie, inne) i suma tych wartości stanowi podstawę opodatkowania podatkiem od towarów i usług, to w polu "Wartość fakturowa w PLN" należy podać wartość łączną, tj. wartość towaru łącznie z wartością pozostałych kosztów.

W przypadku towarów wywożonych w celu uszlachetniania należy podać wartość powierzonego surowca. Natomiast w przypadku towarów wywożonych po uszlachetnianiu należy podać wartość powierzonego surowca i koszt usługi.

W przypadku towarów, które po ich wywozie sa instalowane lub montowane przez dokonującego ich dostawy lub przez podmiot dzia∏ajàcy na jego rzecz, należy zadeklarować wyłacznie wartość wywożonych towarów, bez uwzględnienia kosztu montażu lub instalacji.

W odniesieniu do towarów przekazywanych bezpłatnie lub towarów, które nie zostały zafakturowane fakturą handlową, należy podać wartość, która byłaby zafakturowana, gdyby towary podlegały dowolnej transakcji kupna-sprzedaży.

W przypadku zwrotu towarów uprzednio zgłoszonych do systemu INTRASTAT przy ich przywozie nale ży zadeklarować wartość, która została zadeklarowana przy przywozie tych towarów.

Wartość fakturową podaje się w pełnych złotych polskich. Zaokrąglenie do pełnych złotych następuje w ten sposób, że końcówki poniżej 50 groszy pomija się, a końcówki wynoszące 50 groszy i więcej podnosi się do pełnych złotych.

Jeżeli wartość na fakturze podana jest w innej walucie niż PLN, kwotę faktury należy przeliczyć na złote polskie. Przeliczenie powinno nastàpiç na podstawie kursu waluty ustalonego według zasad określonych dla celów podatku od towarów i usług albo zasad określonych dla celów związanych z cłem.

#### **POLE 20 — Wartość statystyczna w PLN**

Pole należy wypełnić w przypadku dokonywania zgłoszenia INTRASTAT przez podmiot, którego suma wartości dokonanych wywozów towarów przekroczyła wartość ustaloną dla statystycznego progu szczegó-∏owego w wywozie oraz w pozycji towarowej, której

przedmiotem jest towar wywieziony w celu uszlachetnienia lub po uszlachetnieniu, niezależnie od rodzaju przekroczonego przez osobe zobowiązaną progu statystycznego.

Wartością statystyczną w wywozie (wartość FOB) jest wartość towarów w miejscu i czasie, w którym towary opuszczajà polski obszar statystyczny.

Wartość tę oblicza się:

- w przypadku rodzaju transakcji o kodzie 11 (kupno/sprzedaż) — na podstawie wartości towarów z faktury,
- w pozostałych przypadkach na podstawie kwoty/wartości, która byłaby zafakturowana w przypadku rodzaju transakcji o kodzie 11 (kupno/sprzedaż).

Wartość statystyczna uwzględnia dodatkowe koszty dotyczące tej części przewozu, która odbywa się na polskim obszarze statystycznym. Należy więc włączyć:

- koszty opakowania,
- krajowe op∏aty transportowe,
- op∏aty za dokowanie,
- op∏aty za za∏adunek i magazynowanie,
- wszelkie koszty, zyski i wydatki, ∏àcznie z ubezpieczeniem i prowizją, powstałe do miejsca przekroczenia granicy polskiego obszaru statystycznego (dostawy towarów na pok∏ad statku lub samolotu).

Jeżeli wartość fakturowa zawiera wyodrębnione koszty frachtu i ubezpieczenia poniesione poza polskim obszarem statystycznym, to kosztów tych nie należy ujmować w wartości statystycznej.

Wartość statystyczna nie obejmuje podatków i opłat należnych w wywozie, takich jak: VAT, akcyza i inne opłaty o podobnym charakterze.

W przypadku towarów będących przedmiotem uszlachetniania wartość statystyczna jest ustalana tak, jakby towary były w całości wytworzone w kraju przetworzenia, tj. z podaniem wartości powierzonego materiału oraz usługi.

W przypadku towarów stanowiących nośniki informacji (np. dyskietki, taśmy komputerowe, filmy, kasety audio i wideo, CD-ROM) wysyłanych w celu dostarczenia informacji, wartość statystyczna powinna opierać się na całości kosztów towarów, tzn. powinna uwzględniać nie tylko wartość nośnika, ale i przekazywanej informacji.

W przypadku zwrotów towarów wartość statystyczna jest równa wartości, która została podana przy przywozie towaru.

Przypadki ustalenia wartości fakturowej na bazie warunków dostaw: EXW, FCA i FAS z podaną miejscowością polską uważa się za równoważne z zastosowaniem warunków FOB.

Wartość statystyczną pozycji towarowej należy podać w pełnych złotych polskich (PLN), bez miejsc po przecinku. Zaokrąglenie do pełnych złotych następuje w ten sposób, że końcówki poniżej 50 groszy pomija się, a końcówki wynoszące 50 i więcej groszy podnosi sie do pełnych złotych.

#### **POLE 21 — Wypełniający**

Należy wpisać czytelnie imię, nazwisko, telefon, faks i e-mail osoby odpowiedzialnej za wypełnienie deklaracji INTRASTAT oraz miejscowość i date wypełnienia deklaracii.

Jeżeli wypełniającym jest agent celny, obok informacji o imieniu i nazwisku osoba ta podaje dodatkowo numer wpisu na listę agentów celnych.

Osoba odpowiedzialna za wype∏nienie deklaracji potwierdza zadeklarowane dane czytelnym podpisem.

Aneks "A" do instrukcji wypełniania formularza — deklaracja INTRASTAT oraz dokonywania zgłoszeń INTRASTAT

### WYKAZ TOWARÓW, KTÓRYCH PRZYWÓZ LUB WYWÓZ NIE JEST OBJETY OBOWIĄZKIEM SPRAWOZDAWCZOÂCI W RAMACH SYSTEMU INTRASTAT

- 1) środki płatnicze będące legalnymi środkami płatniczymi oraz papiery wartościowe;
- 2) złoto monetarne;
- 3) nadzwyczajna pomoc dla obszarów klęsk żywiołowych;
- 4) towary korzystające z immunitetu dyplomatycznego, konsularnego lub podobnego;
- 5) towary przeznaczone do użytku czasowego, jeśli spełnione są następujące warunki:
	- a) nie zaplanowano ani nie wykonano uszlachetniania,
	- b) oczekiwany okres trwania użytku czasowego jest nie dłuższy niż 24 miesiące,
	- c) wywóz/przywóz nie musi byç deklarowany jako dostawa/nabycie dla celów podatkowych;
- 6) towary używane jako nośniki informacji, takie jak dyskietki, taśmy komputerowe, filmy, plany, taśmy audio i wideo, CD-ROM, przechowujące oprogramowanie komputerowe, stworzone na zamówienie konkretnego klienta lub niebedace przedmiotem transakcji handlowej, a także towary uzupełniające poprzednią dostawę, np. uaktualnienia lub towary, na które odbiorca nie otrzymuje faktury;
- 7) pod warunkiem że nie są przedmiotem transakcji handlowej:

a) materiały reklamowe,

- b) próbki handlowe;
- 8) towary do i po naprawie oraz części zamienne używane do naprawy; naprawa pociąga za sobą przywrócenie towarów do ich pierwotnej funkcji lub stanu; celem tej operacji jest utrzymanie towaru w stanie pozwalającym na użytkowanie; może to oznaczać ich przebudowę lub udoskonalenie, ale nie zmienia w żaden sposób charakteru towaru;
- 9) towary wysłane do krajowych sił zbrojnych stacjonujàcych poza terytorium statystycznym, jak również towary otrzymane z innego państwa członkowskiego, które zostały przewiezione poza terytorium statystyczne przez krajowe siły zbrojne, a tak-˝e towary, które zosta∏y nabyte lub rozprowadzone na terytorium statystycznym państwa członkowskiego przez siły zbrojne innego państwa członkowskiego tam stacjonujące;
- 10) wyrzutnie statków kosmicznych, podczas wywozu i przywozu poprzedzającego wystrzelenie w przestrzeń kosmiczną, a także podczas wystrzelenia w przestrzeń kosmiczną;
- 11) sprzedaż nowych środków transportu przez osoby fizyczne lub prawne będące podatnikami VAT na rzecz osób prywatnych z innych państw członkowskich;
- 12) energia elektryczna kod CN 27160000;
- 13) gaz ziemny kody CN 27111100 oraz 27112100.

Aneks "B" do instrukcji wypełniania formularza — deklaracja INTRASTAT oraz dokonywania zg∏oszeƒ INTRASTAT

WYKAZ KODÓW IZB CELNYCH, DO KTÓRYCH MOGĄ BYĆ ADRESOWANE DEKLARACJE INTRASTAT

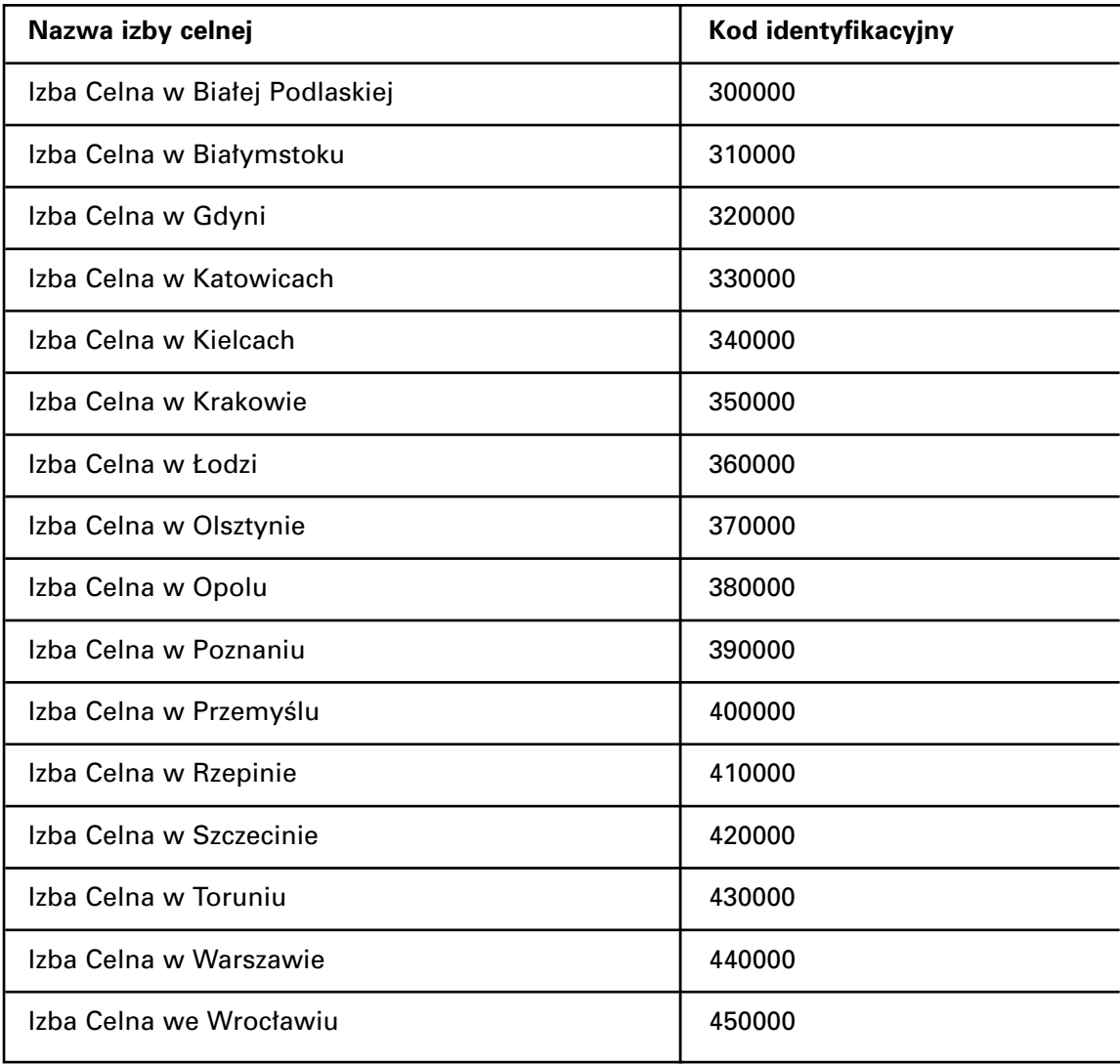

Aneks "C" do instrukcji wype∏niania formularza — deklaracja INTRASTAT oraz dokonywania zg∏oszeƒ INTRASTAT

# WYKAZ KODÓW STOSOWANYCH W POLU NR 11 DEKLARACJI INTRASTAT

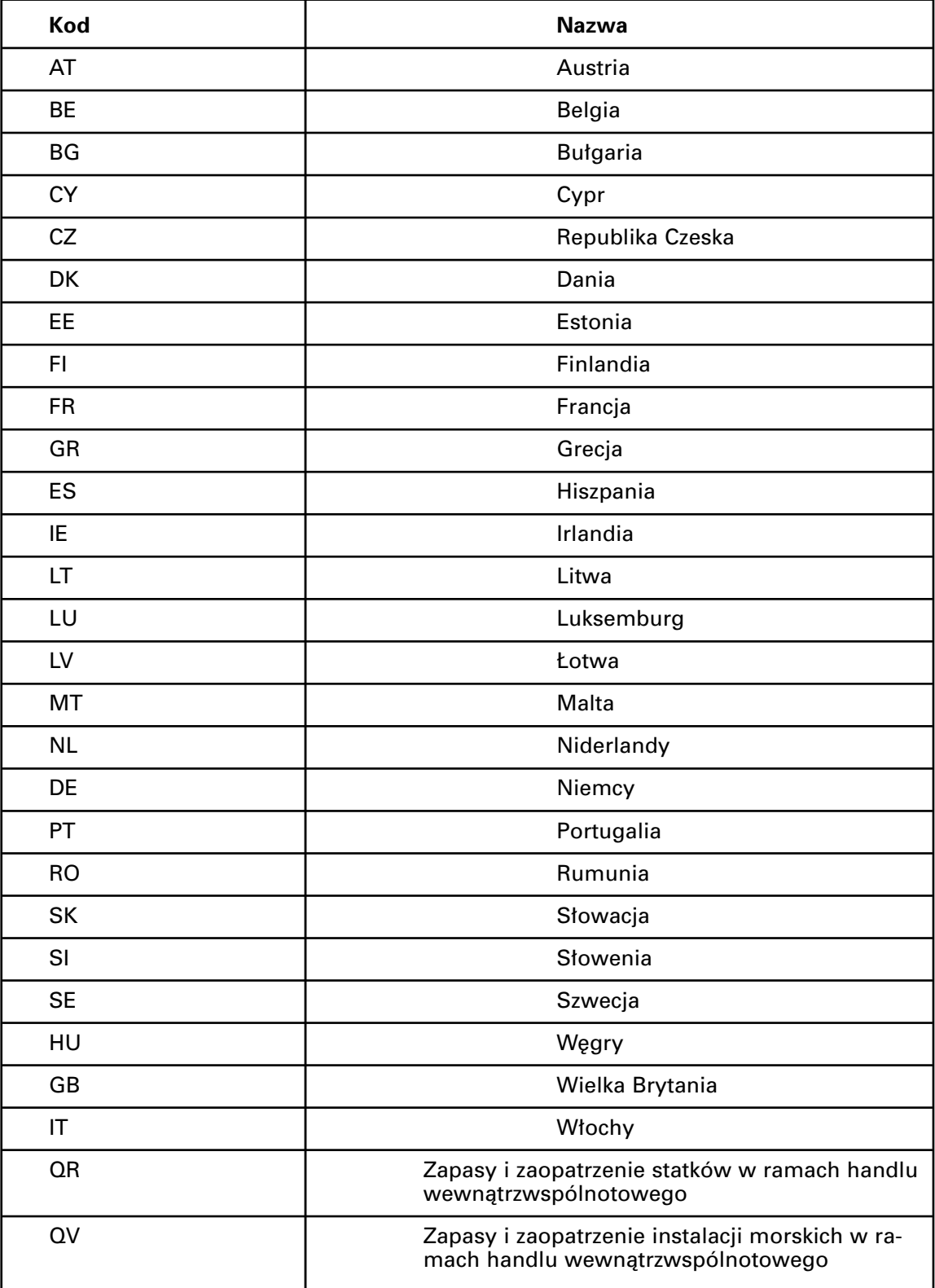

Aneks "D" do instrukcji wype∏niania formularza — deklaracja INTRASTAT oraz dokonywania zg∏oszeƒ INTRASTAT

# SYMBOLE WARUNKÓW DOSTAW WEDŁUG INCOTERMS 2000

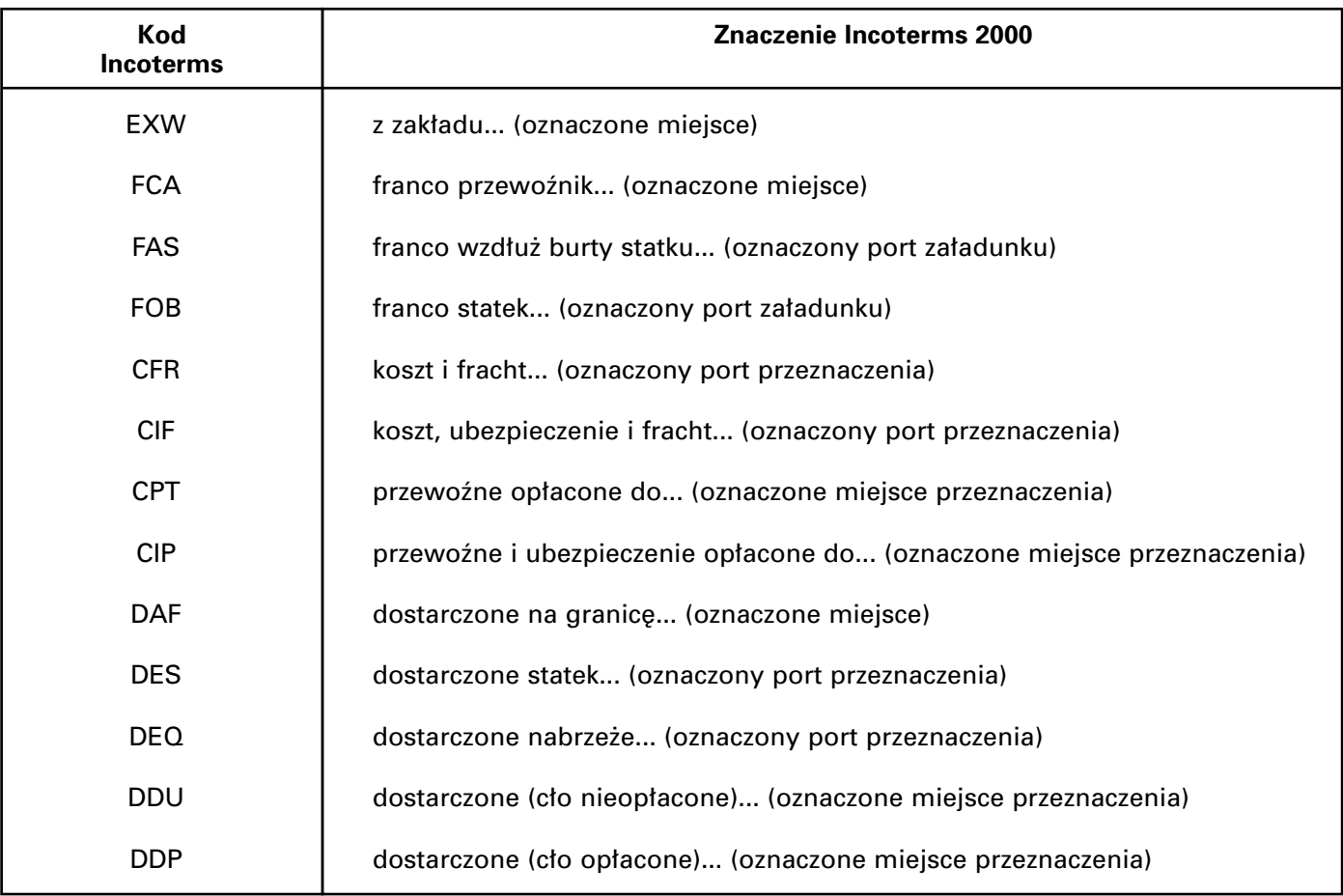

#### Aneks "E" do instrukcji wypełniania formularza — deklaracja INTRASTAT oraz dokonywania zg∏oszeƒ INTRASTAT

# KODY RODZAJÓW TRANSAKCJI

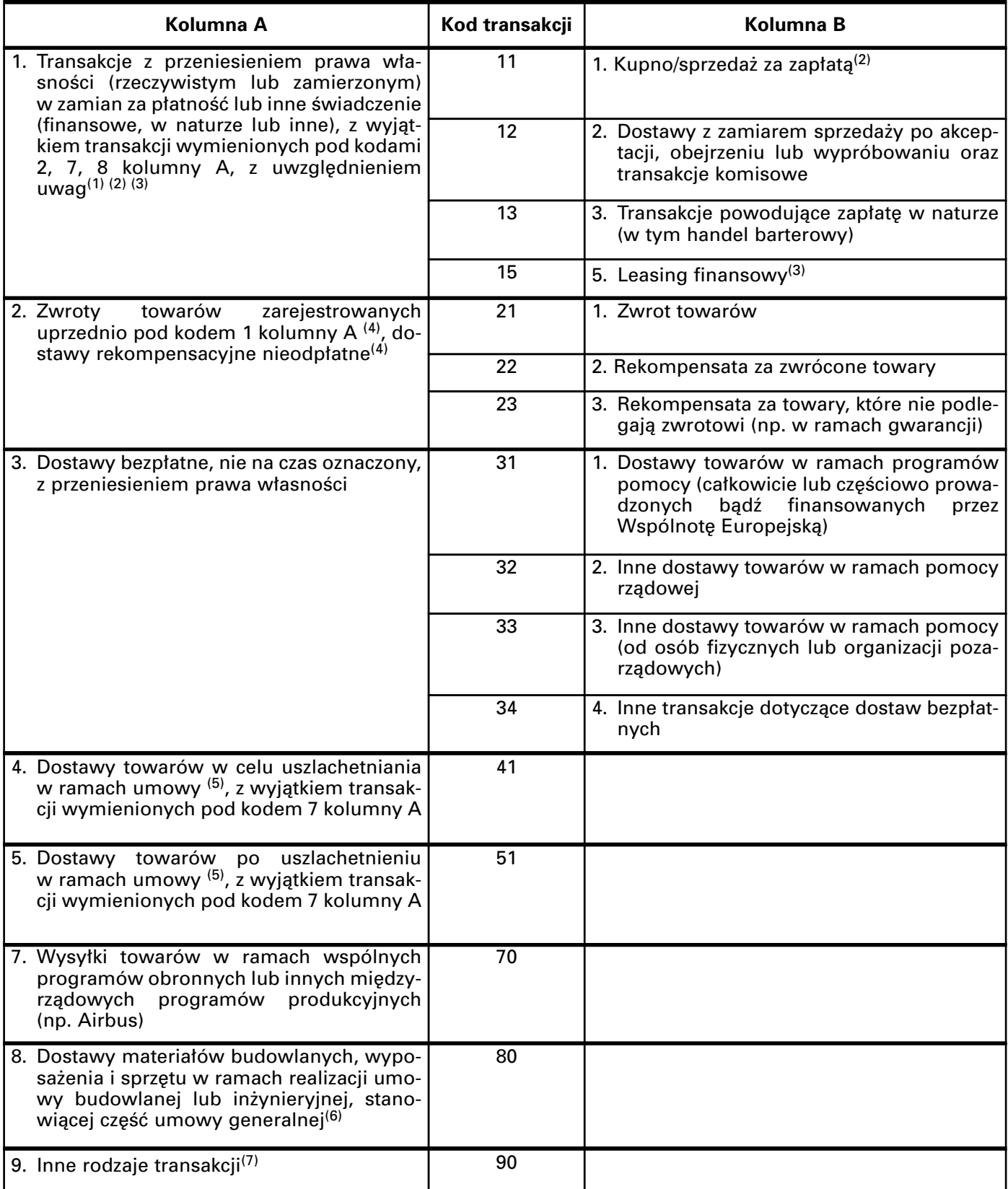

U w a g i:

- $(1)$  Ujmowana jest tu większość przywozów i wywozów, tj. transakcji, w przypadku których:
	- następuje przeniesienie prawa własności pomiędzy osobami zamieszkałymi na stałe na danym terytorium (rezydentami) a osobami niezamieszkałymi na stałe na danym terytorium (nierezydentami) oraz
	- następuje lub nastąpi zapłata lub inne świadczenie (zapłata w naturze).
	- Dotyczy to również dostaw towarów przesyłanych pomiędzy powiązanymi ze sobą przedsiębiorstwami oraz towarów przesyłanych z/do centrów dystrybucyjnych, nawet jeśli nie towarzyszy temu natychmiastowa zapłata.
- $(2)$  Zawiera dostawy części zamiennych lub towarów rekompensacyjnych w formie odpłatnej.
- (3) Leasing finansowy: płatności leasingowe są obliczane w taki sposób, aby pokrywały one całkowitą lub prawie całkowita wartość towaru. Korzyści i ryzyka wynikające z prawa własności towarów przechodza na leasingobiorce. Po zakończeniu umowy leasingobiorca staje się prawowitym właścicielem towaru.
- <sup>(4)</sup> Wysyłki zwrotne i dostawy rekompensacyjne towarów, które uprzednio zarejestrowano pod kodami od 3 do 9 kolumny A, należy rejestrować pod tymi samymi kodami.
- <sup>(5)</sup> Obrót uszlachetniający obejmuje działania (przetworzenie, budowę, montaż, udoskonalenie, renowację), których celem jest stworzenie nowego lub w znacznym stopniu ulepszonego towaru. Nie musi to oznaczaç zmiany w klasyfikacji towaru. Pod tym kodem nie należy ujmować uszlachetniania dokonywanego przez uszlachetniającego na rachunek własny, które należy ująć pod kodem 1 kolumny A.

Towary przeznaczone do uszlachetniania muszà byç rejestrowane jako przywozy i wywozy.

Naprawa nie powinna byç rejestrowana pod tym kodem. Naprawa towaru stanowi przywrócenie towaru do jego pierwotnej funkcji lub stanu. Celem tej operacji jest utrzymanie towaru w stanie używalności; może to oznaczać pewną przebudowe lub udoskonalenie, ale nie zmienia charakteru towaru.

Towary do i po naprawie są wyłączone ze statystyki obrotu towarowego między państwami członkowskimi.

- <sup>(6)</sup> Pod kodem 7 kolumny A należy ujmować jedynie takie transakcje, w przypadku których faktura nie jest wystawiana na poszczególne dostawy, lecz jedna faktura obejmuje łączną wartość prac. Jeżeli tak nie jest, należy transakcje te ująć pod kodem 1.
- <sup>(7)</sup> Ujmowany jest tu również przywóz lub wywóz towarów przekazywanych w ramach leasingu operacyjnego lub dzierżawy, których przewidywany okres użytkowania jest dłuższy niż 24 miesiące od momentu przywozu/wywozu albo jeżeli po tym okresie towary te nie zostajà przywiezione/wywiezione.

Aneks "F" do instrukcji wypełniania formularza — deklaracja INTRASTAT oraz dokonywania zgłoszeń INTRASTAT

# KODY RODZAJÓW TRANSPORTU

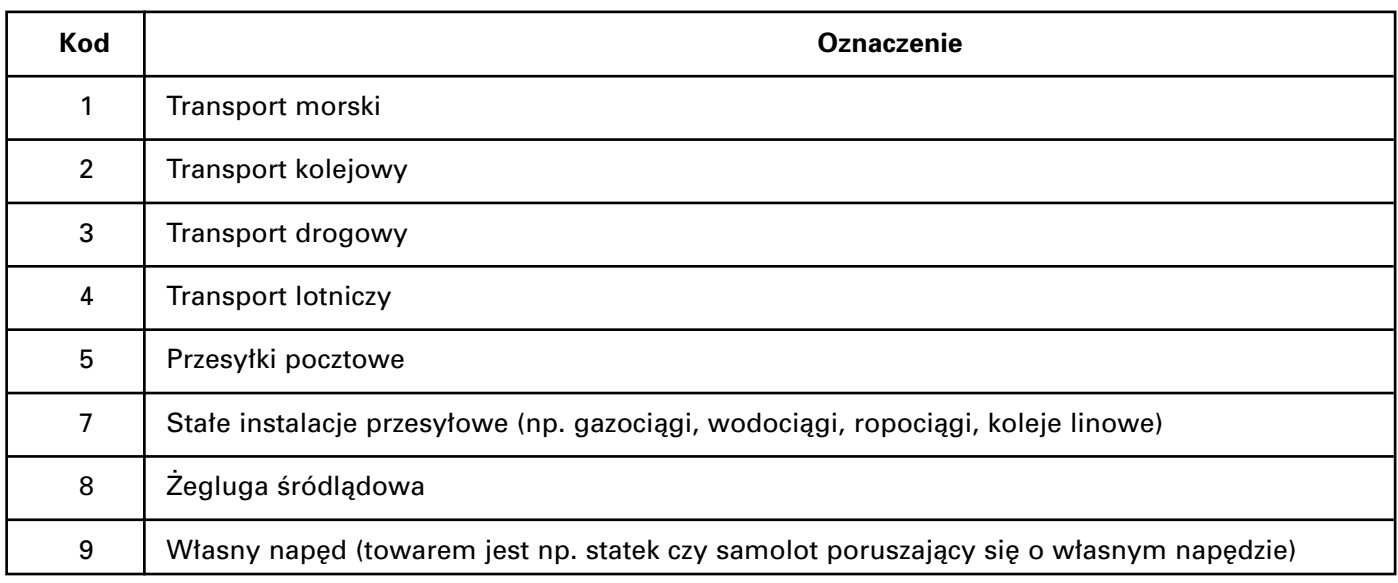

Aneks "G" do instrukcji wype∏niania formularza — deklaracja INTRASTAT oraz dokonywania zg∏oszeƒ INTRASTAT

# WYKAZ KODÓW KRAJÓW

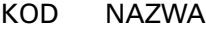

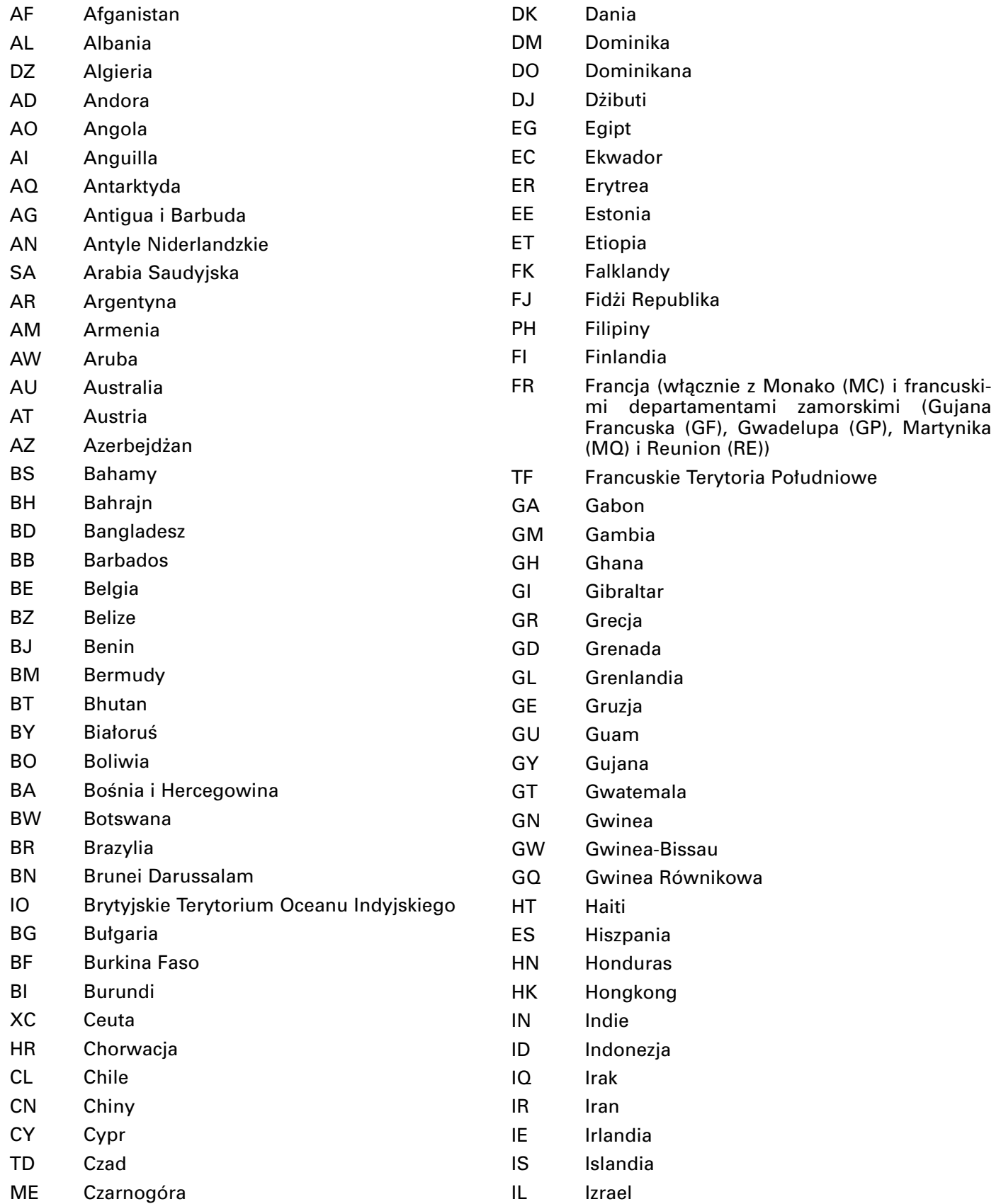

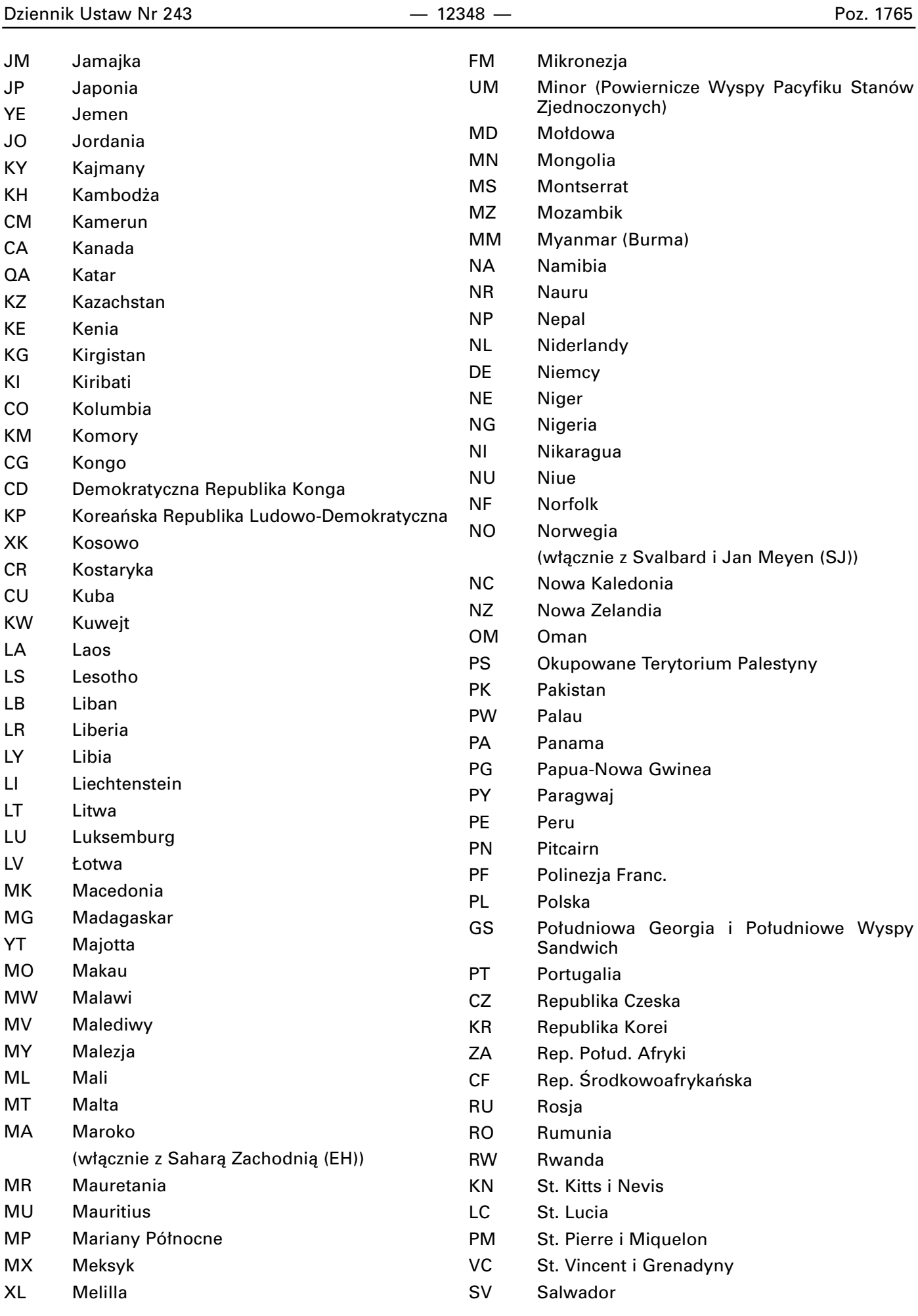

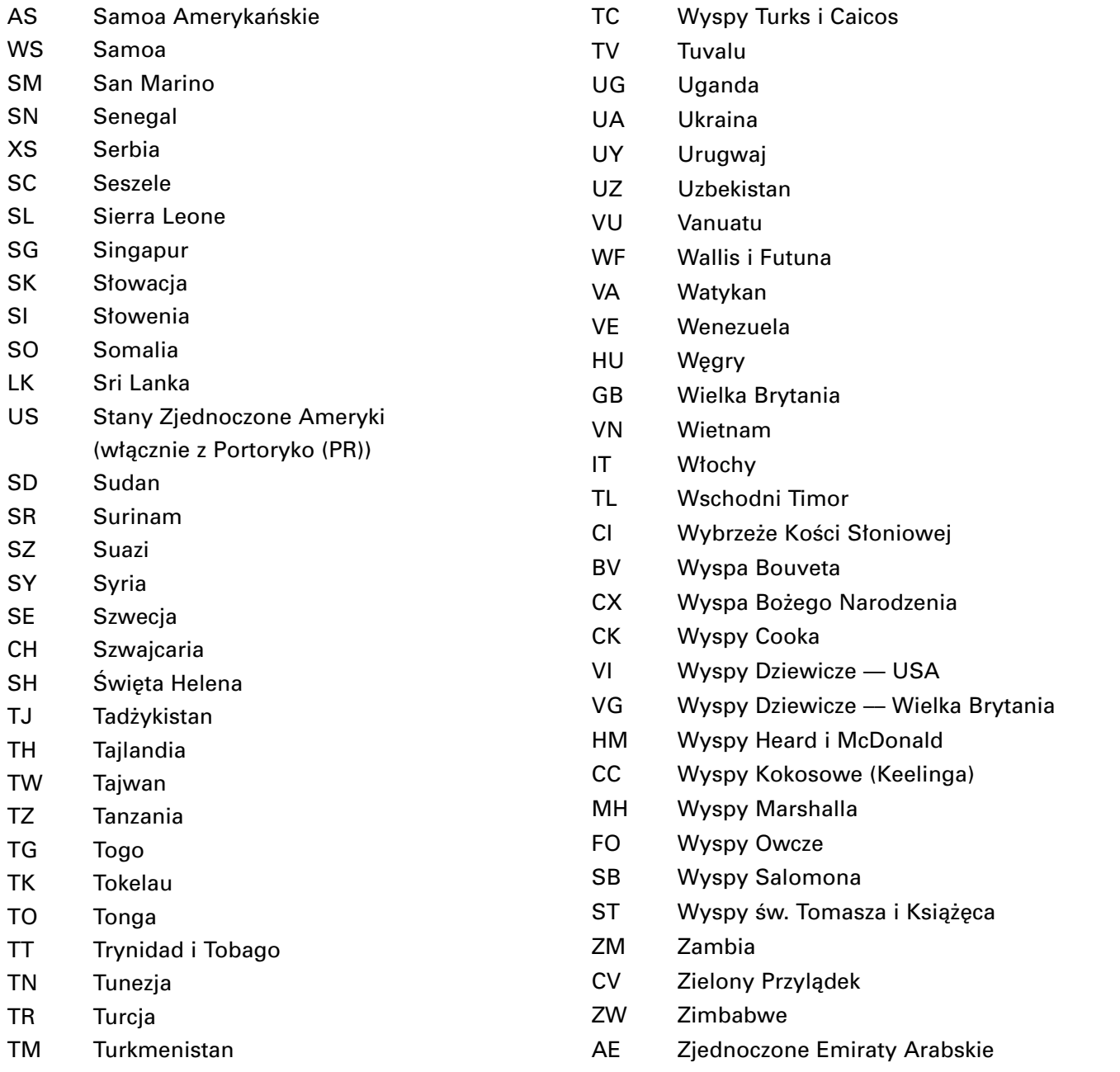

# **1766**

# **ROZPORZÑDZENIE MINISTRA FINANSÓW**1)

z dnia 22 grudnia 2006 r.

#### zmieniające rozporządzenie w sprawie zwolnień od podatku akcyzowego

Na podstawie art. 24 ust. 2 i art. 25 ust. 5 ustawy z dnia 23 stycznia 2004 r. o podatku akcyzowym (Dz. U. Nr 29, poz. 257 i Nr 68, poz. 623, z 2005 r. Nr 160, poz. 1341 oraz z 2006 r. Nr 169, poz. 1199) zarządza się, co następuje:

§ 1. W rozporządzeniu Ministra Finansów z dnia 26 kwietnia 2004 r. w sprawie zwolnień od podatku akcyzowego (Dz. U. z 2006 r. Nr 72, poz. 500 i Nr 99, poz. 688) w § 12:

 $<sup>1)</sup>$  Minister Finansów kieruje działem administracji rządowej</sup> — finanse publiczne, na podstawie § 1 ust. 2 pkt 2 rozporządzenia Prezesa Rady Ministrów z dnia 18 lipca 2006 r. w sprawie szczegółowego zakresu działania Ministra Finansów (Dz. U. Nr 131, poz. 908 i Nr 169, poz. 1204).